# Vivaldi The Four Seasons, Spring: I: Allegro for solo guitar

by Peter Inglis

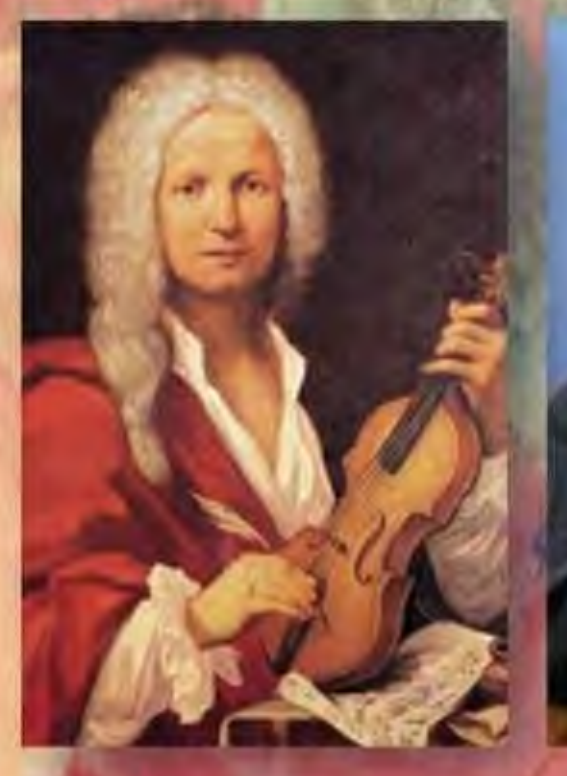

Inglis Academy: Advanced Repertoire #1

Op.8 No.1 - "Spring" I: Allegro

Vivaldi. Arr. 02015 Peter. Inglis

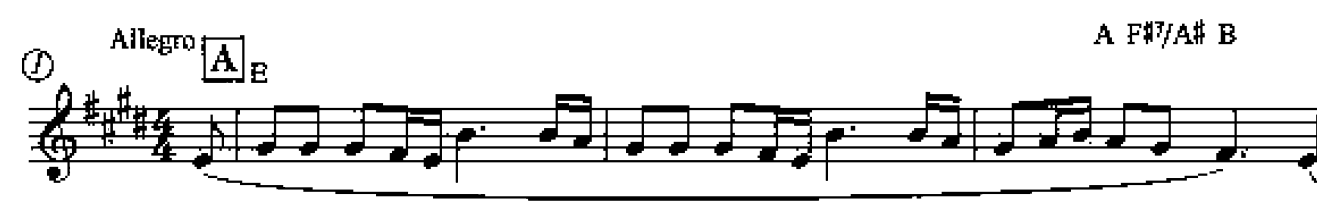

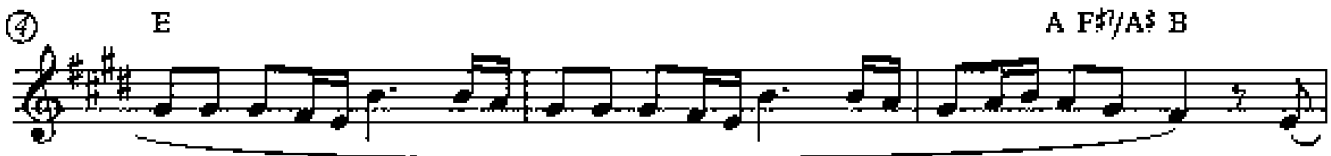

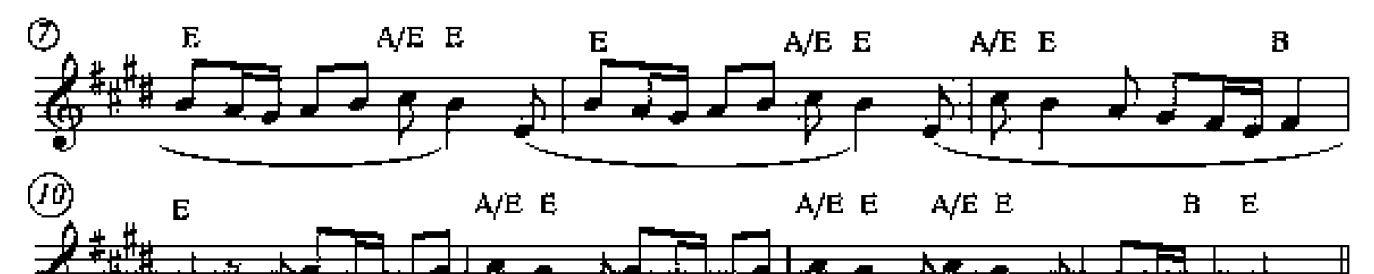

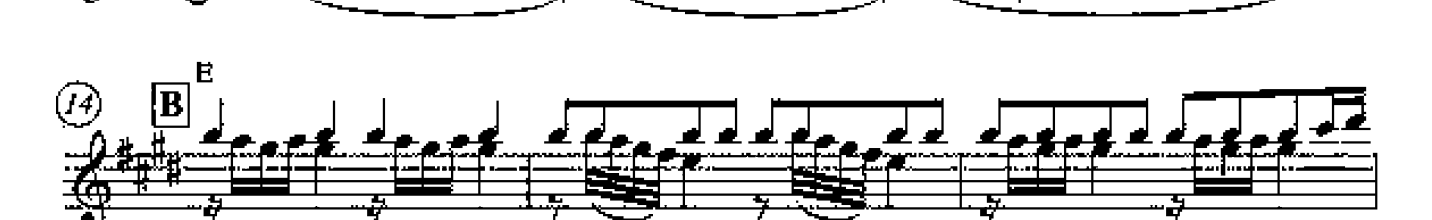

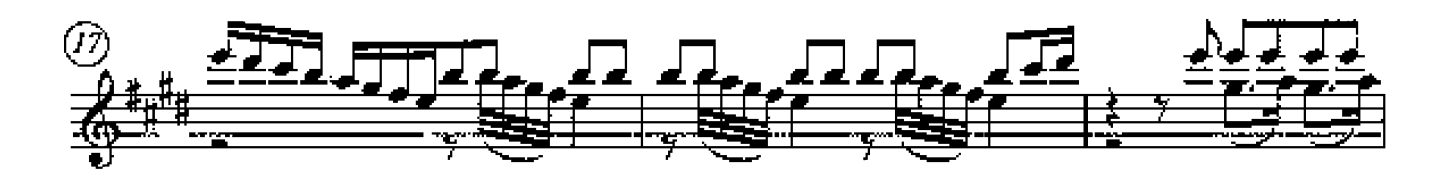

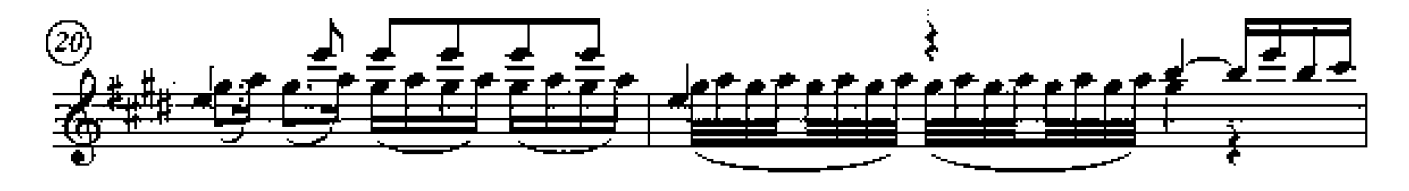

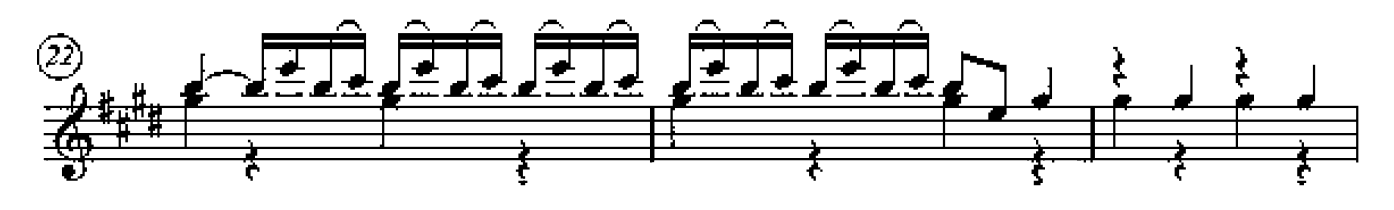

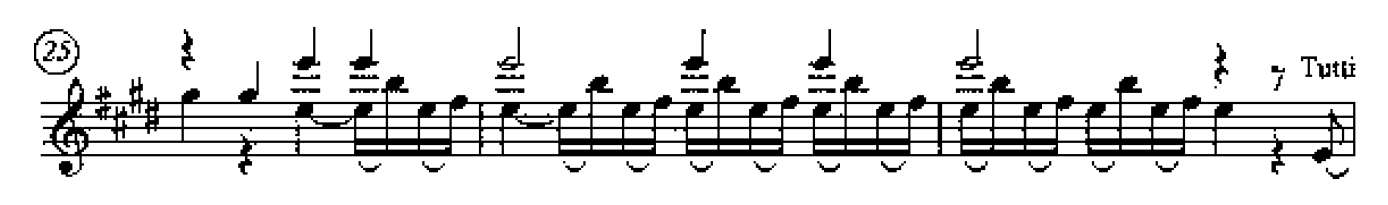

b

**Lead Sheet** 

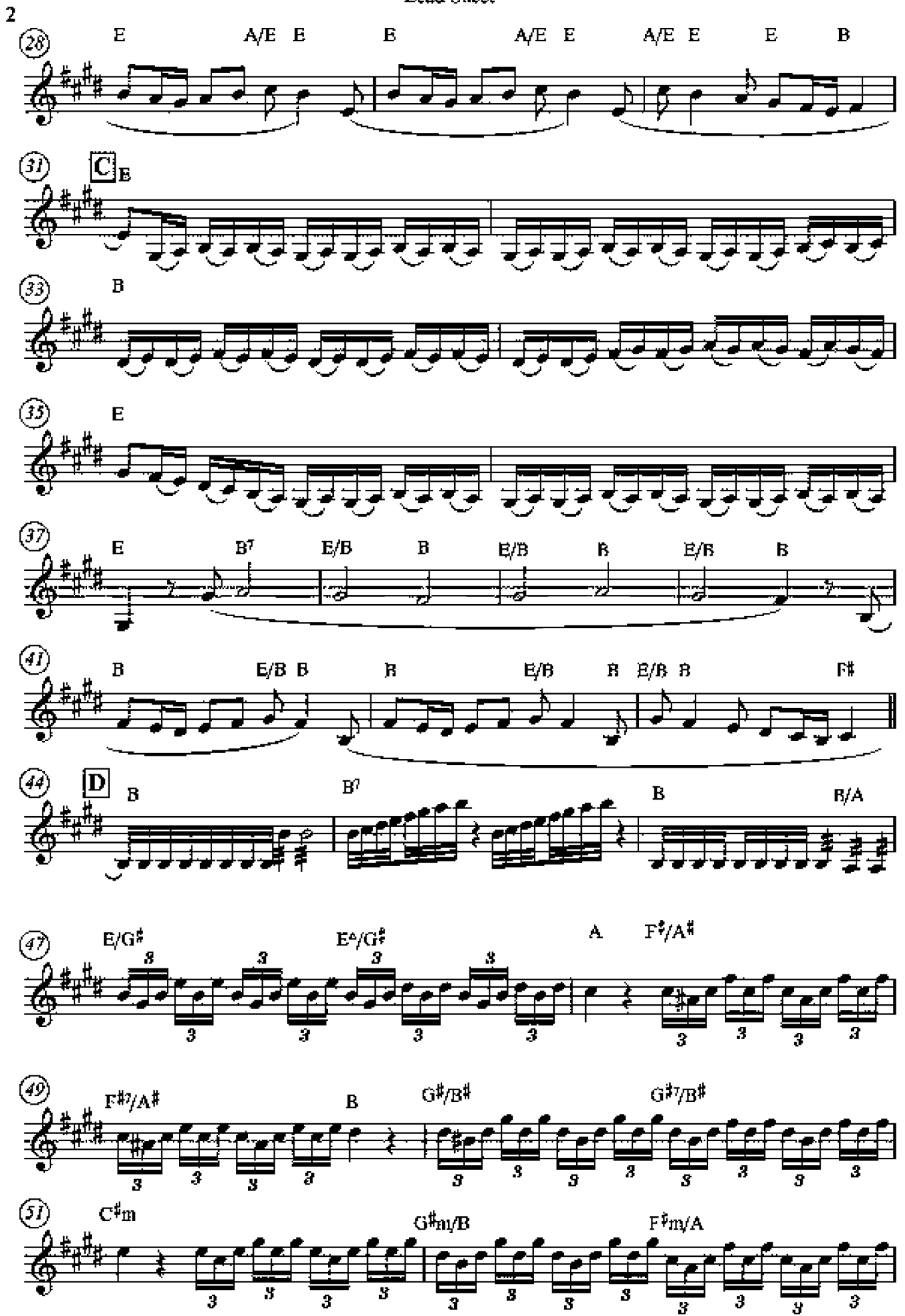

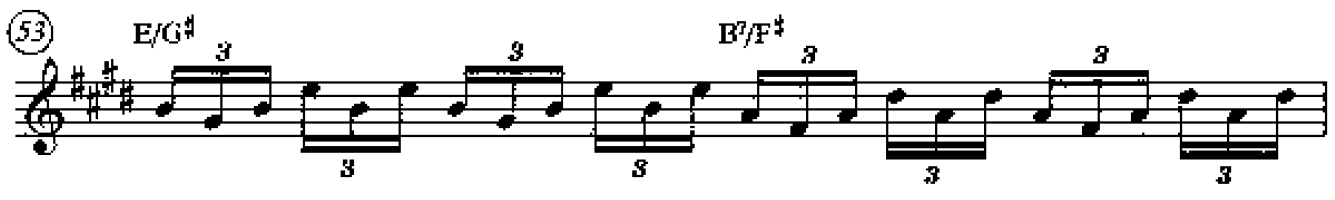

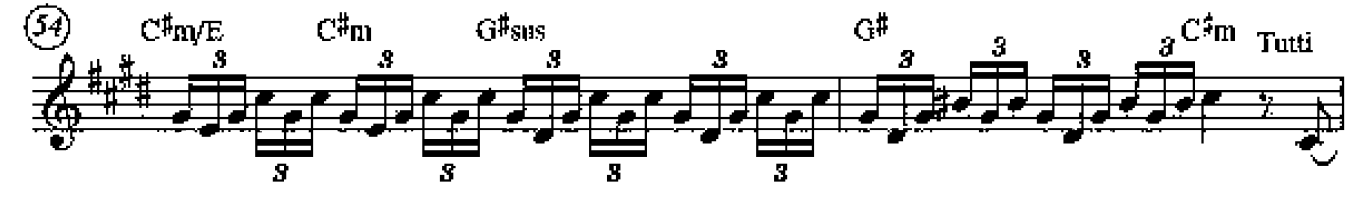

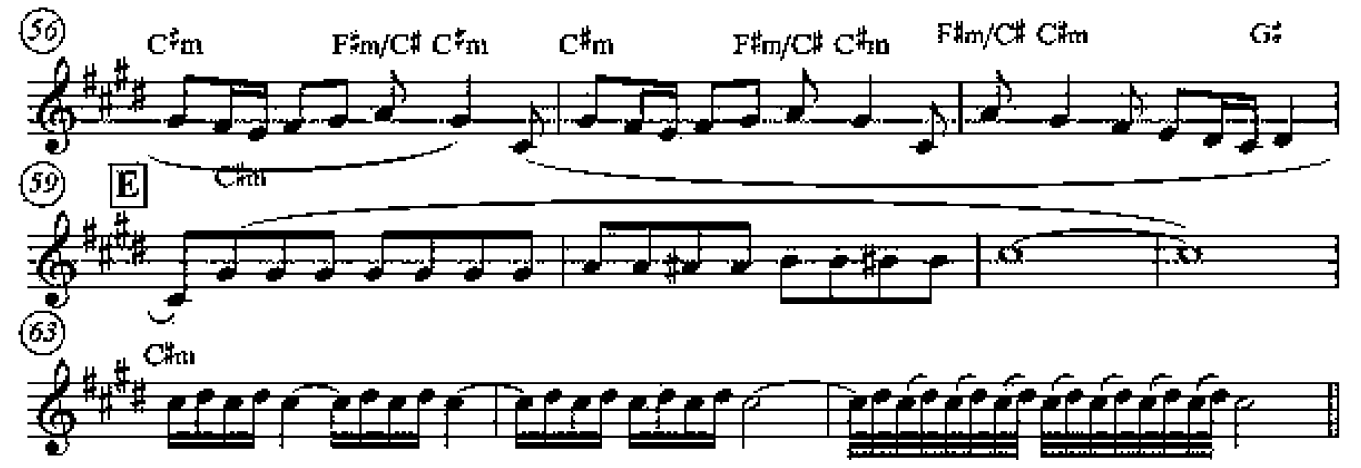

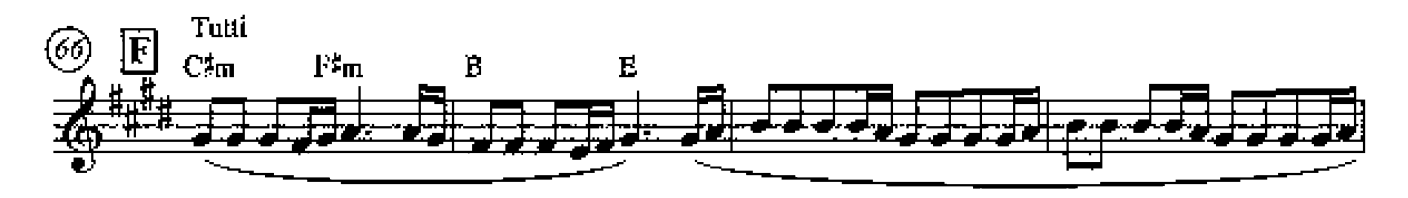

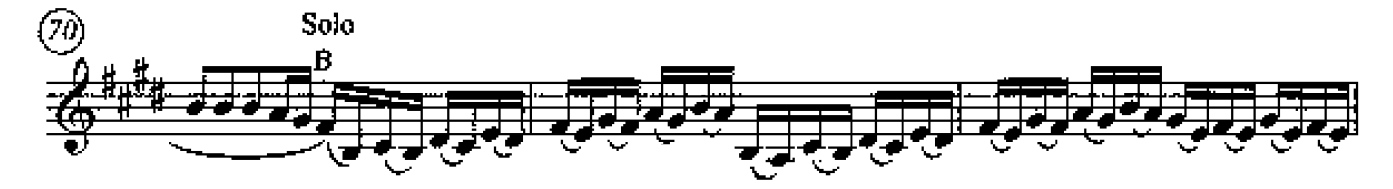

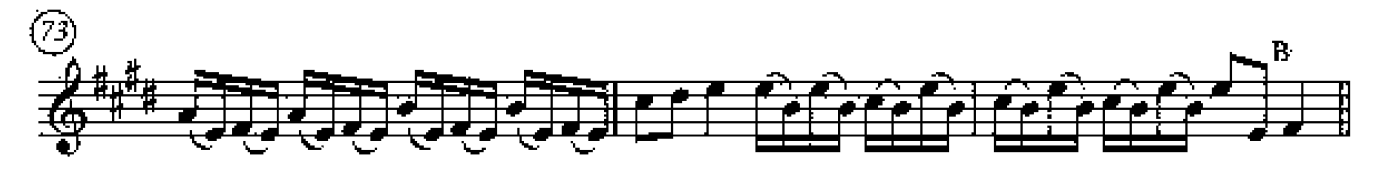

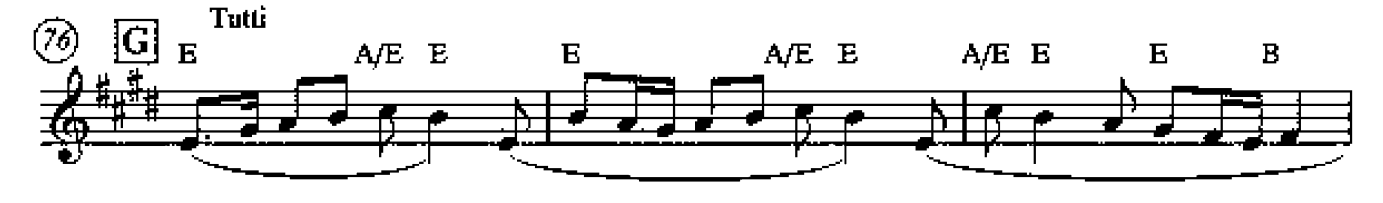

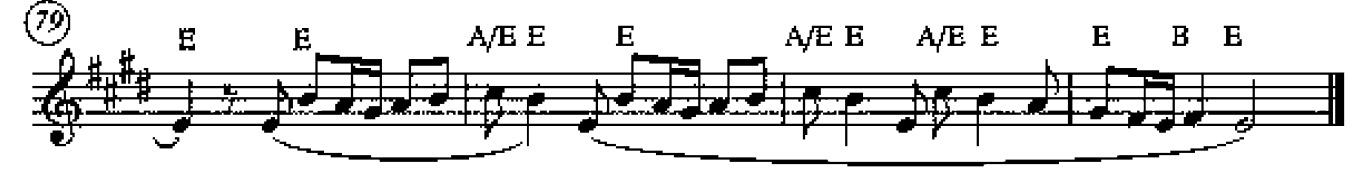

Copyright @ 2015 by Peter Inglis - www.thewholeguiterist.com

#### Análise da Canção

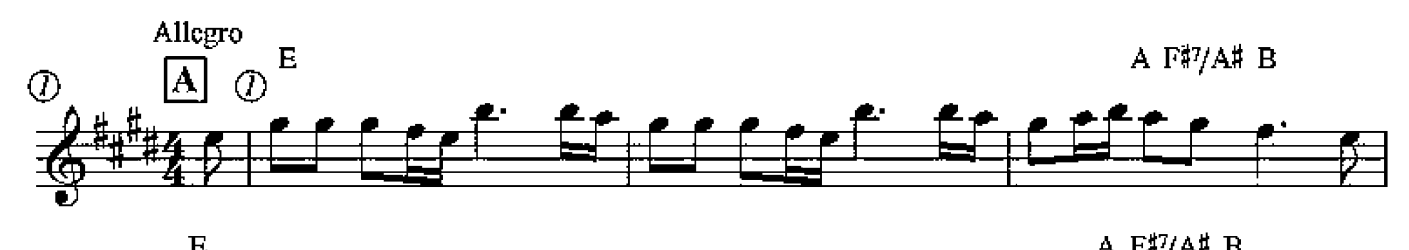

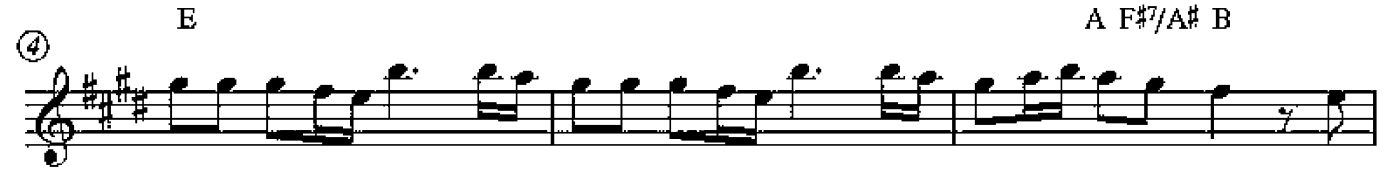

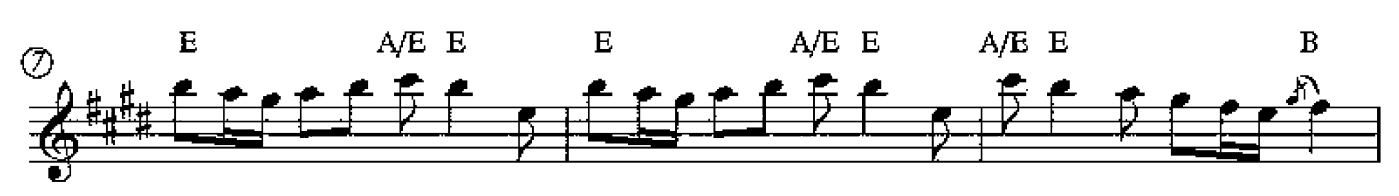

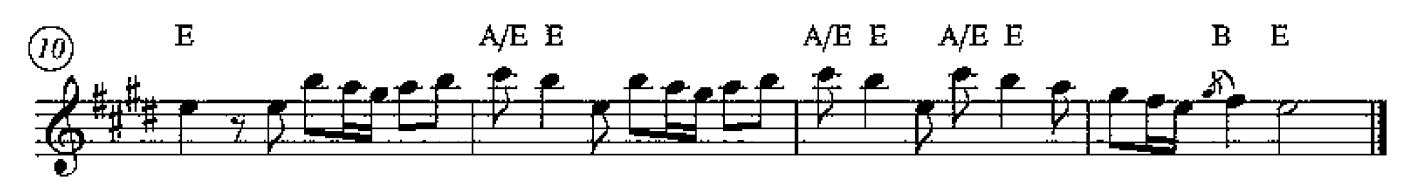

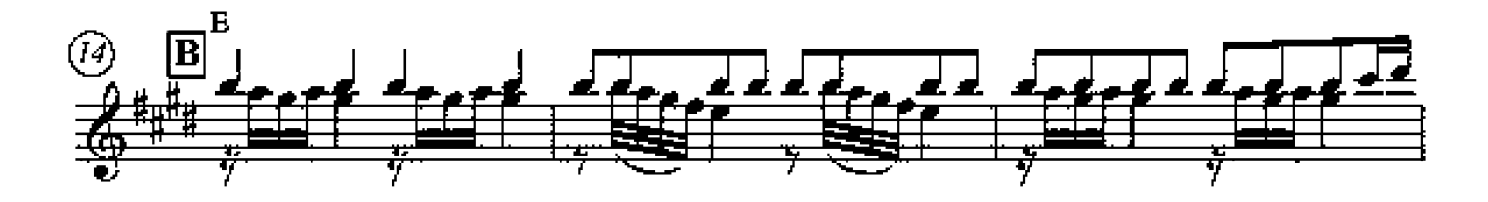

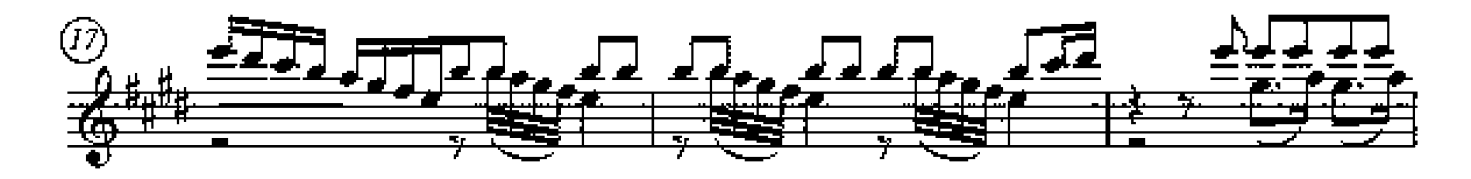

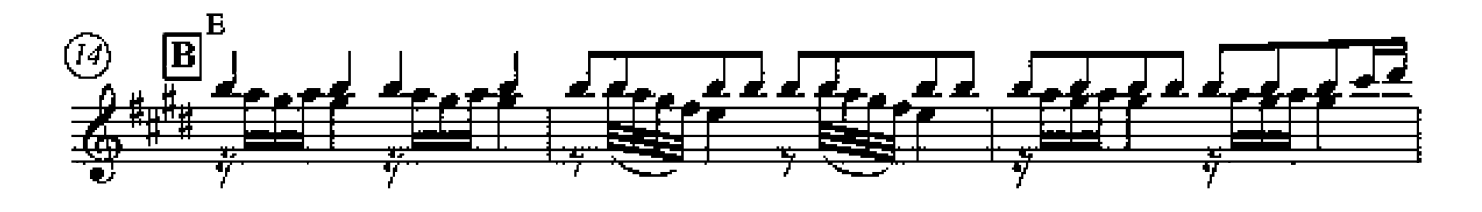

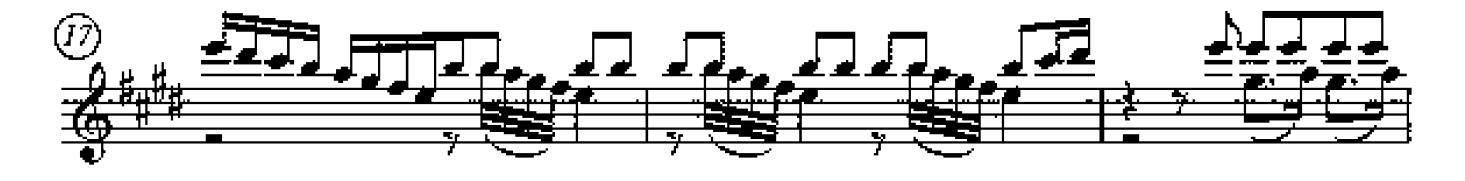

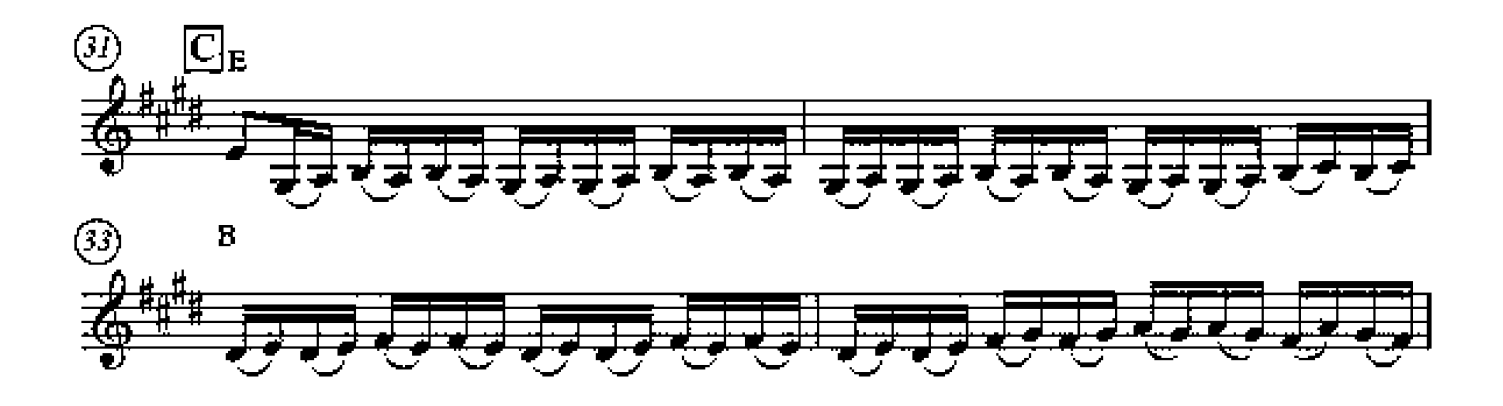

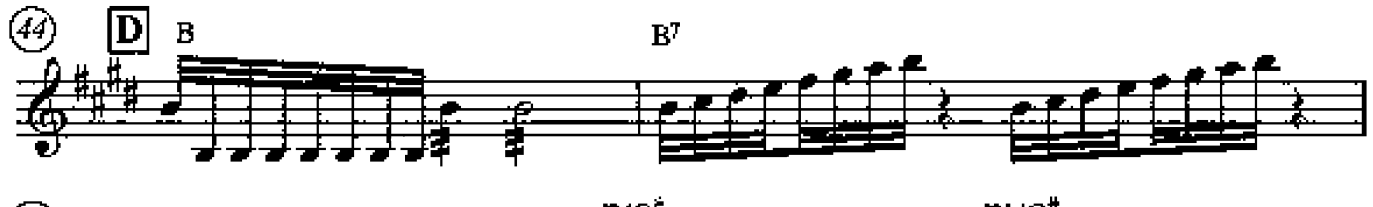

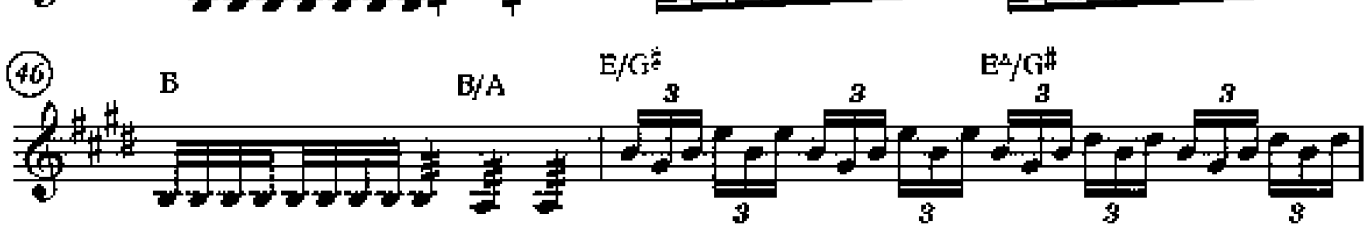

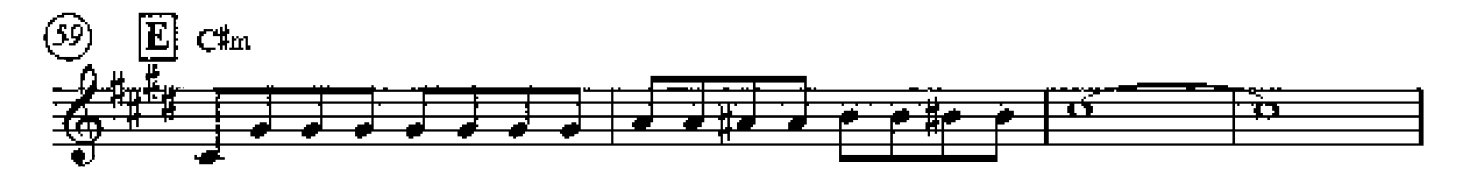

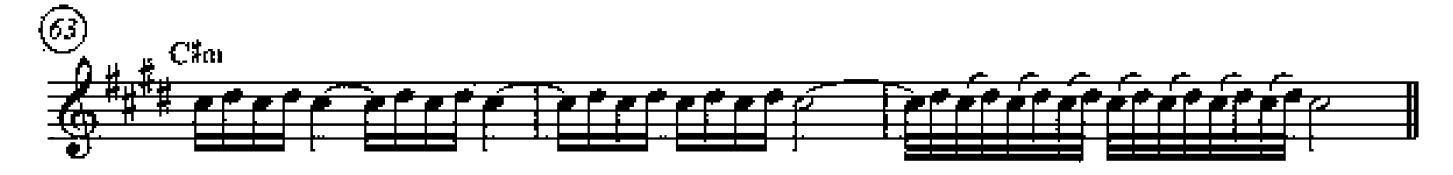

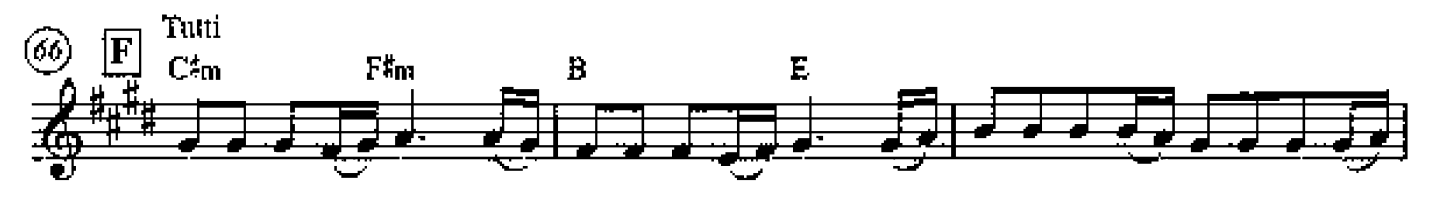

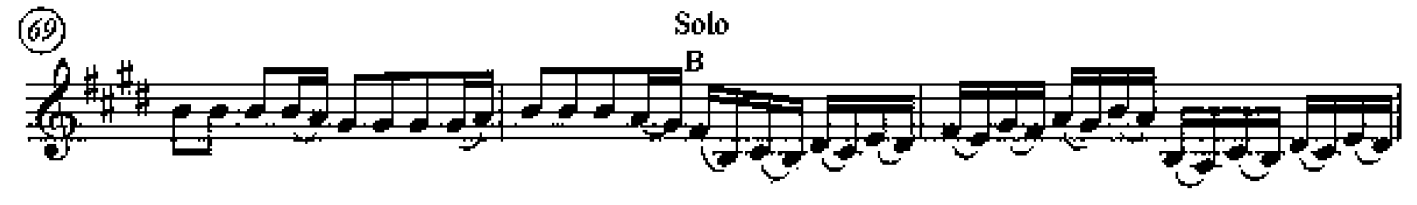

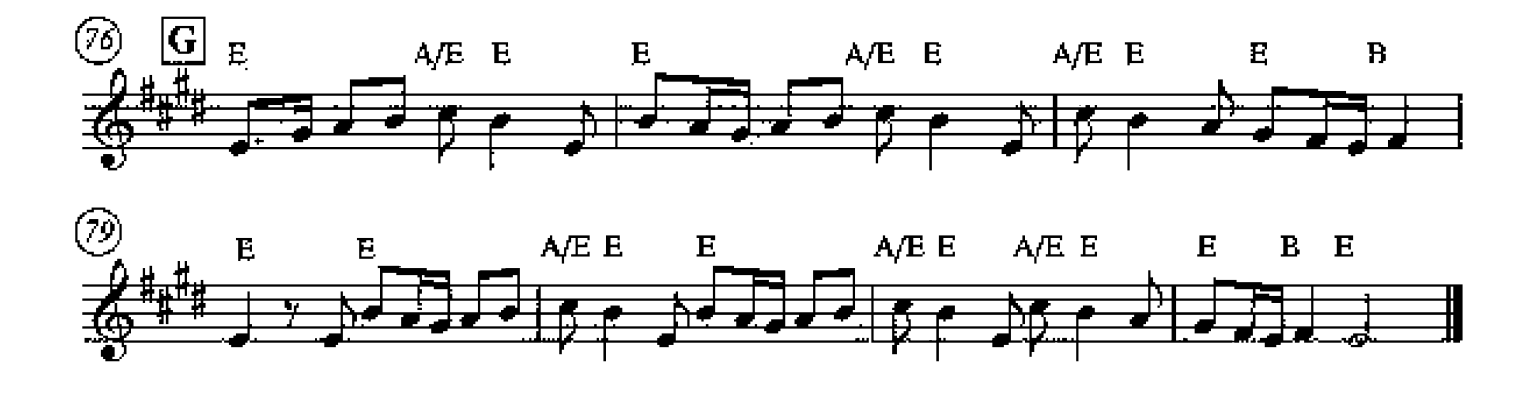

## Op.8 No.1 - "Spring"

### I: Allegro

Vivaldi. Arr.©2015 Peter.Inglis

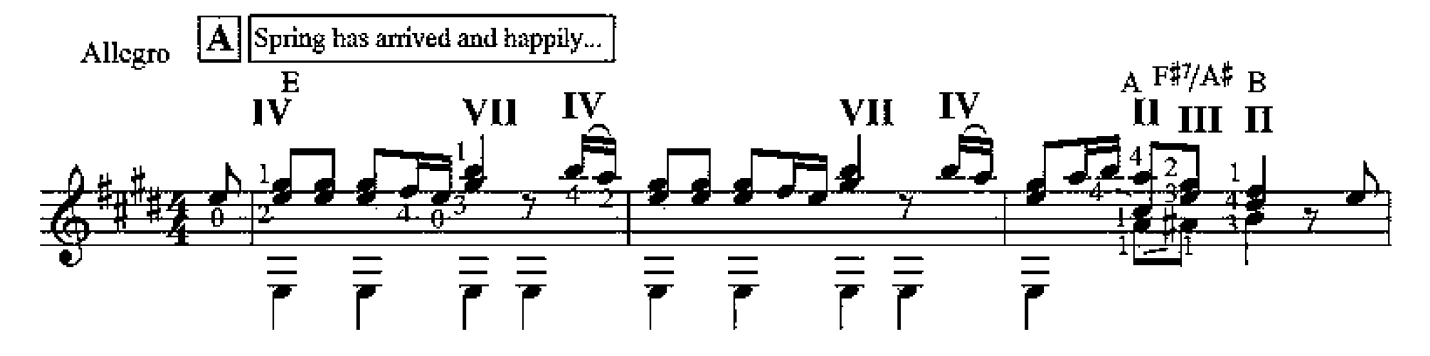

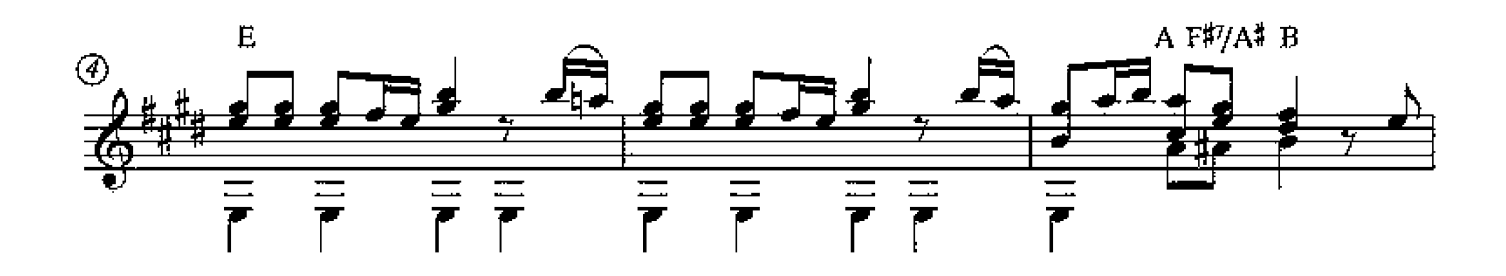

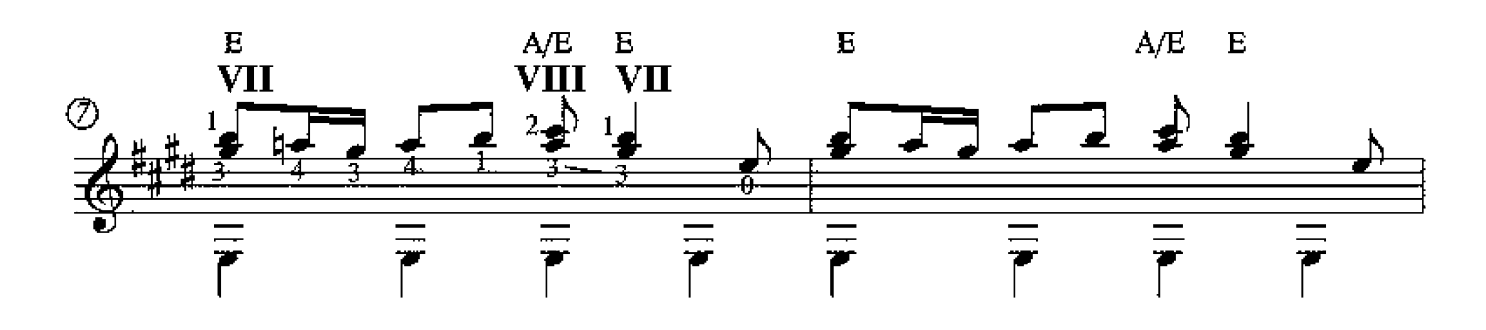

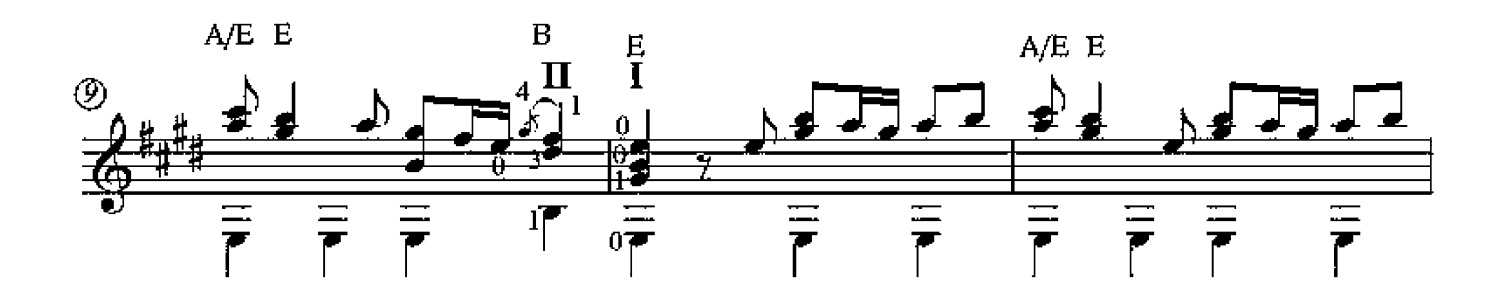

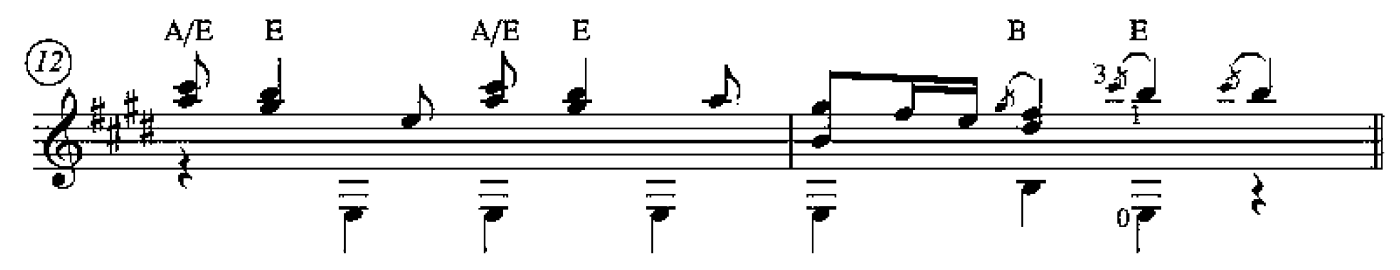

Copyright @ 2015 by Peter Inglis - www.thewholeguitarist.com

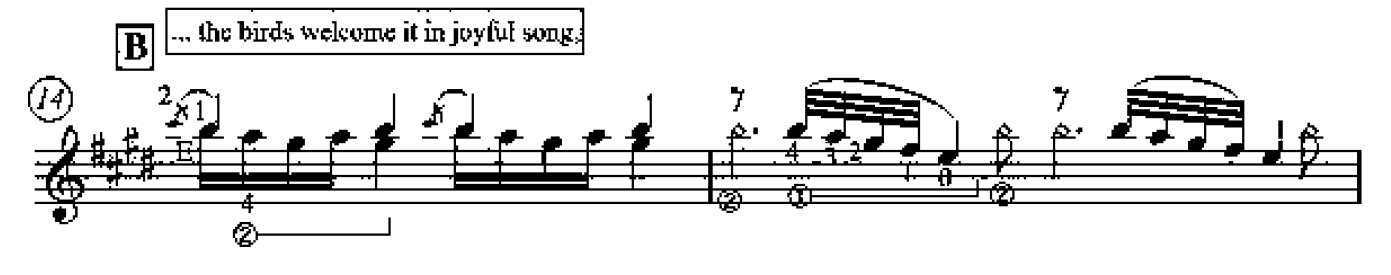

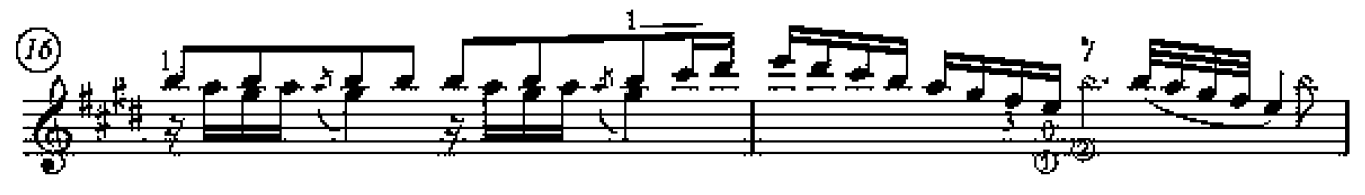

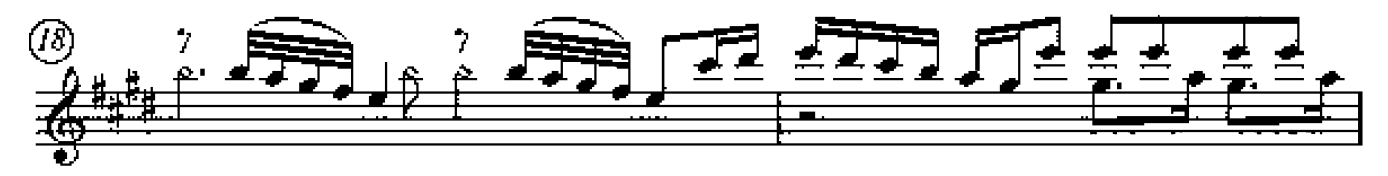

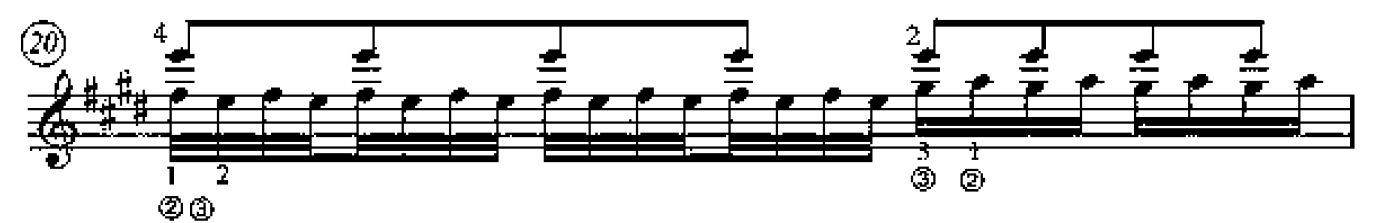

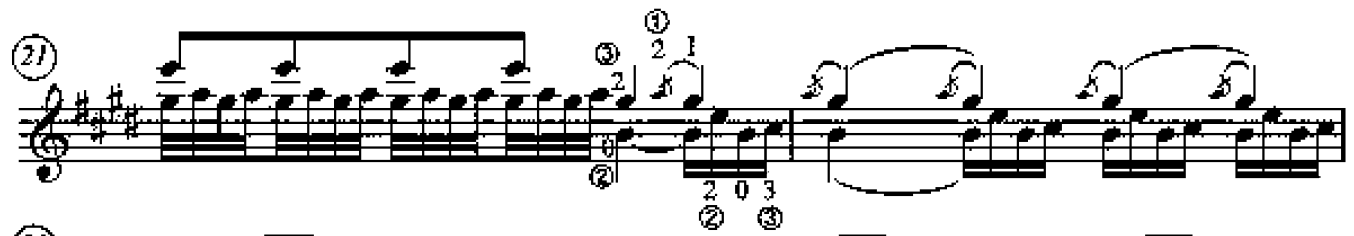

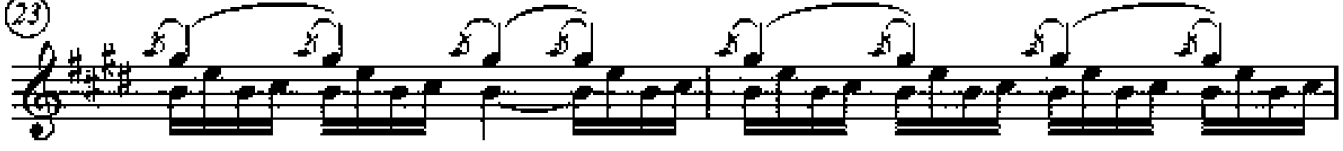

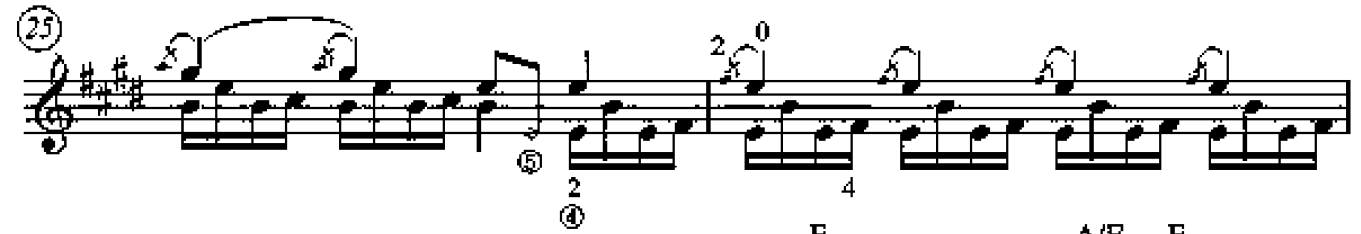

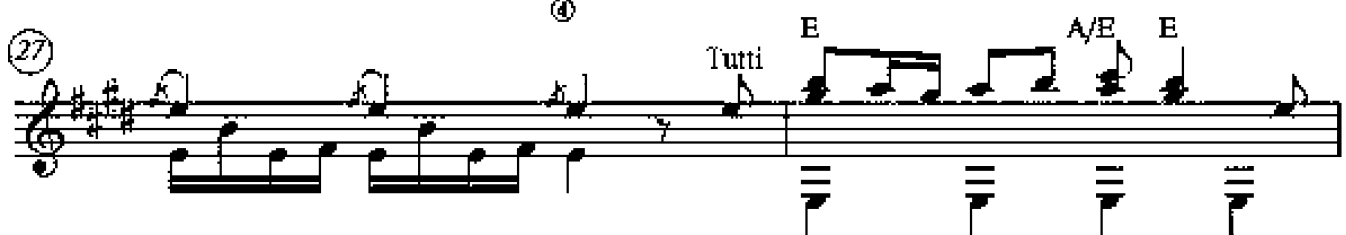

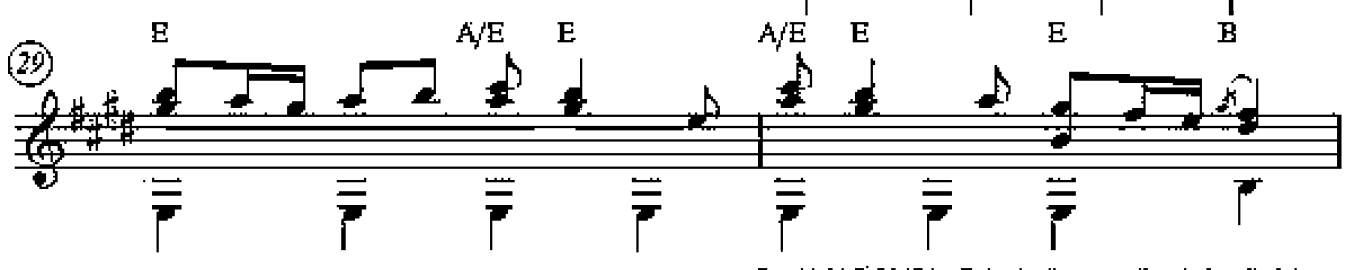

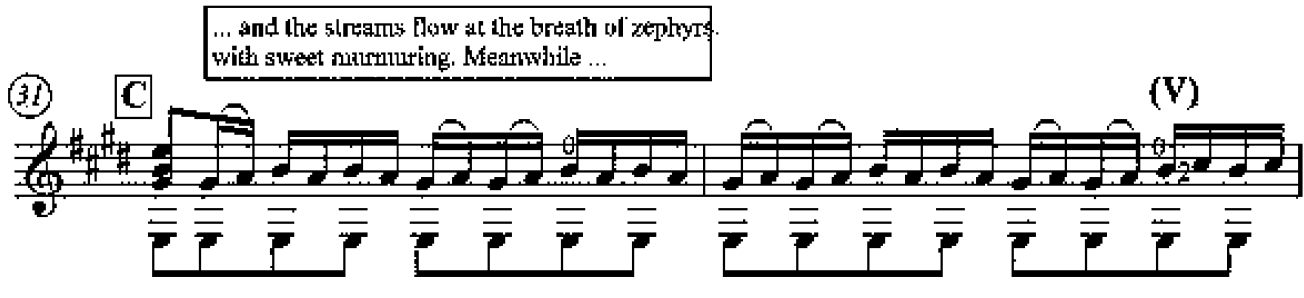

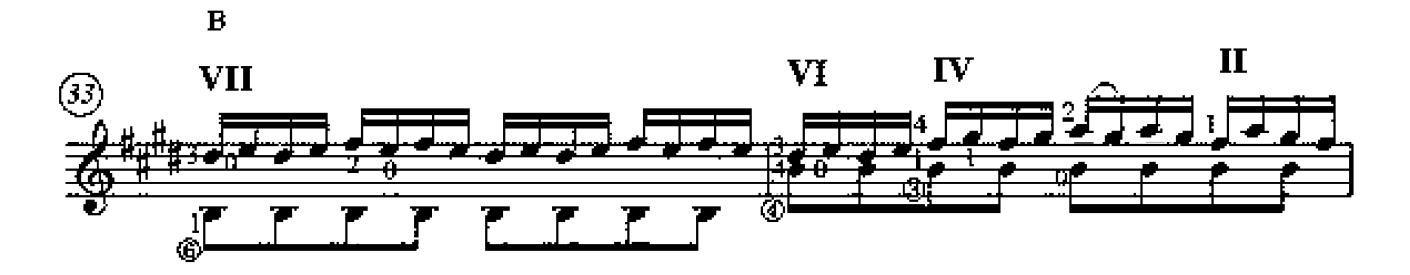

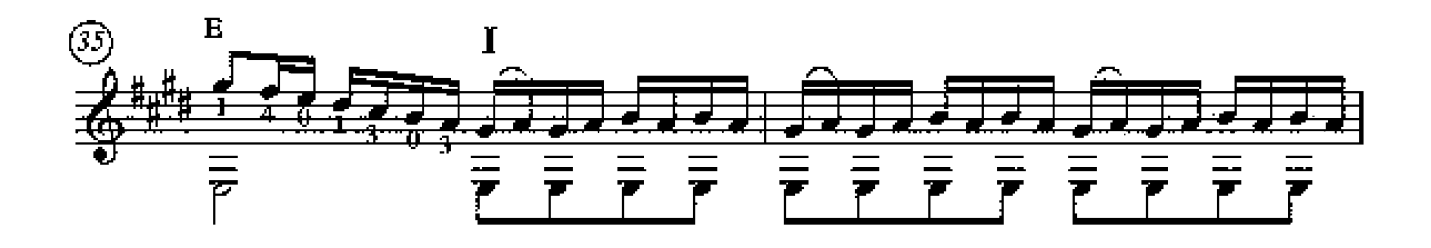

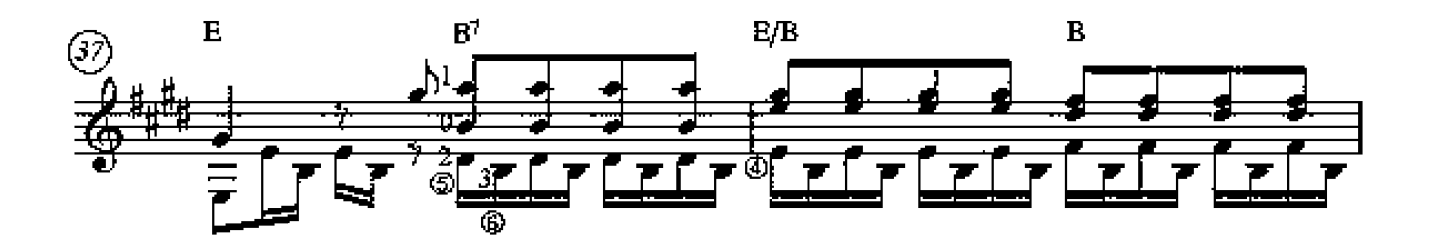

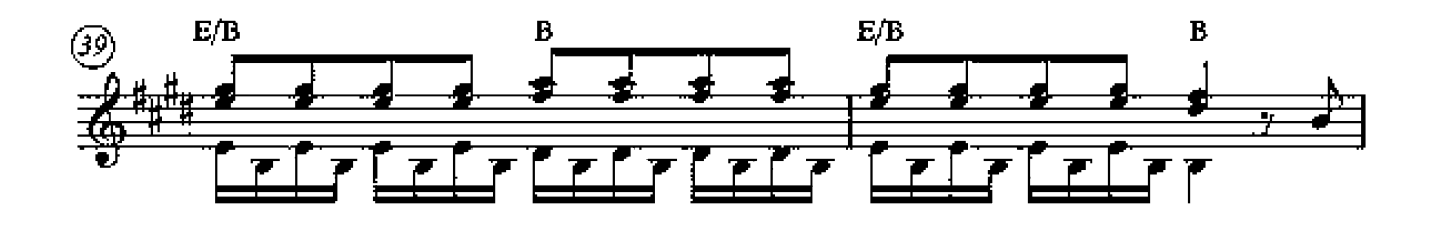

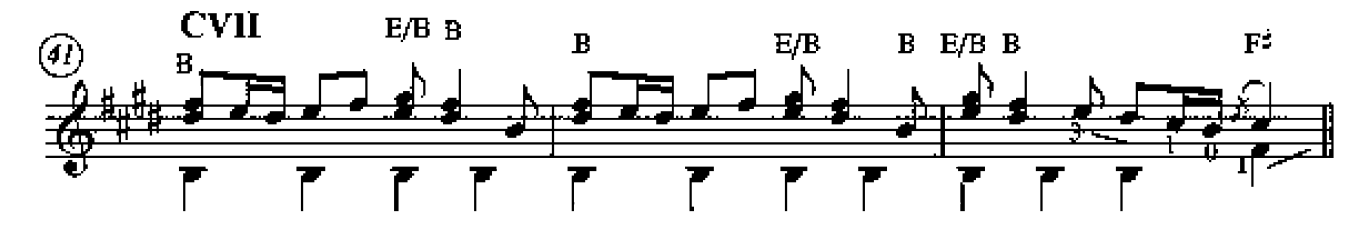

Copyright @ 2015 by Peter Inglis - www.thewholeguitanst.com

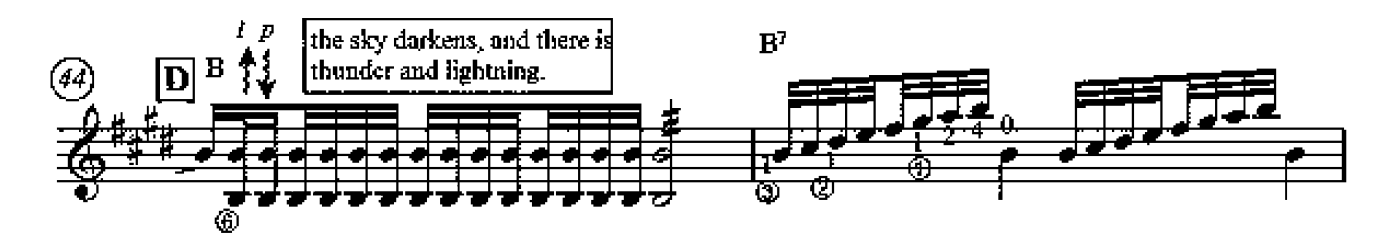

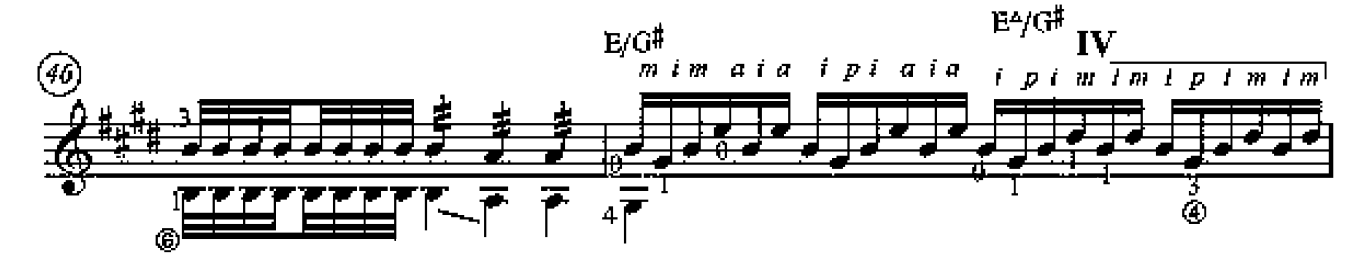

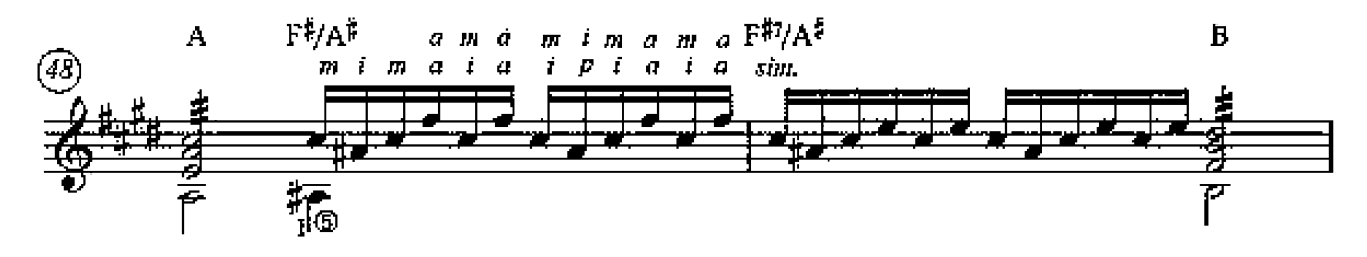

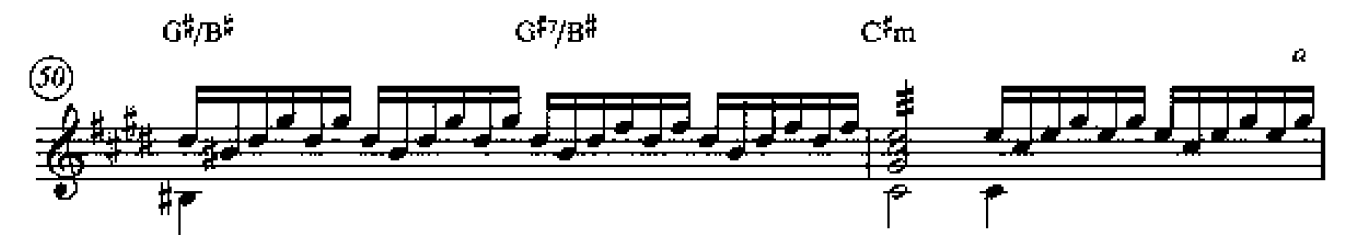

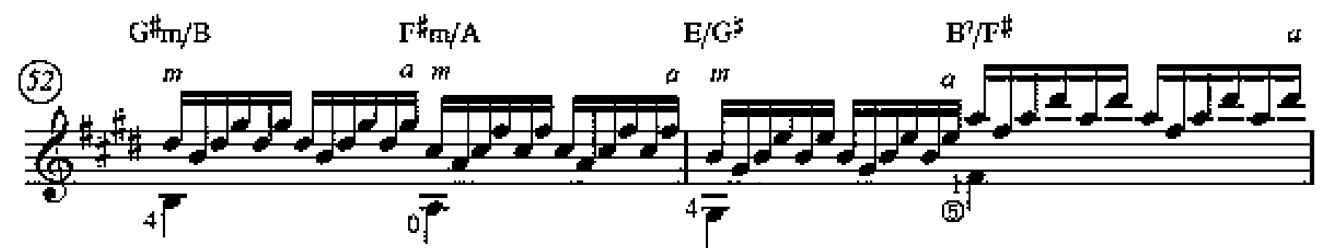

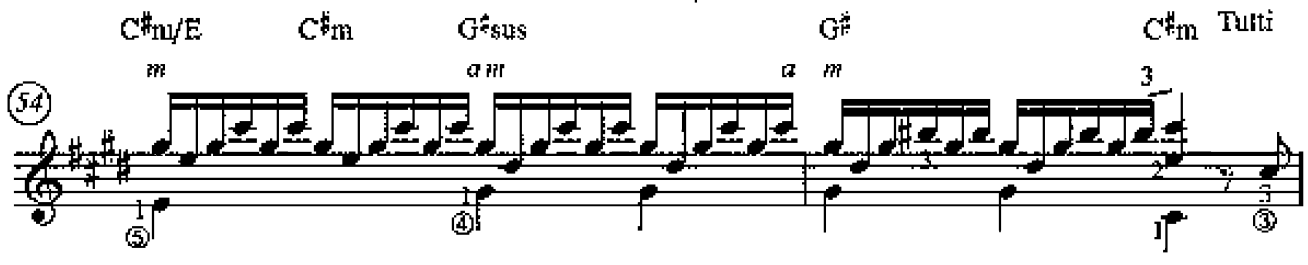

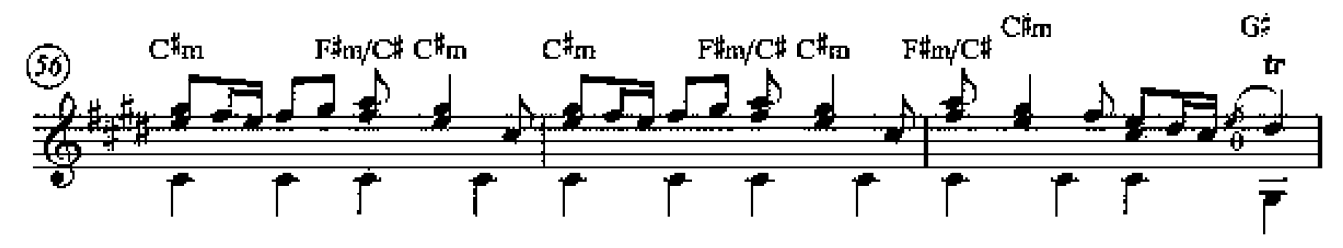

Guitar with fingering

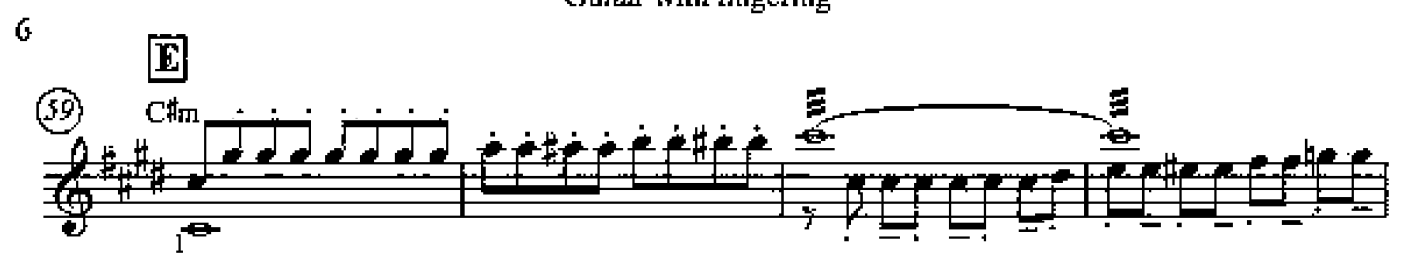

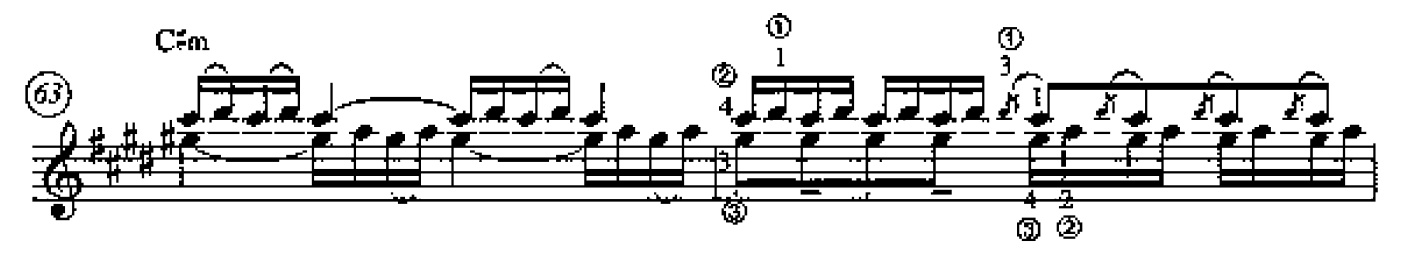

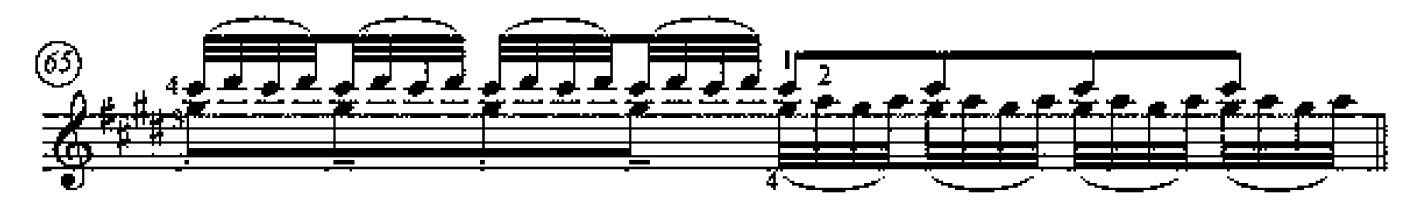

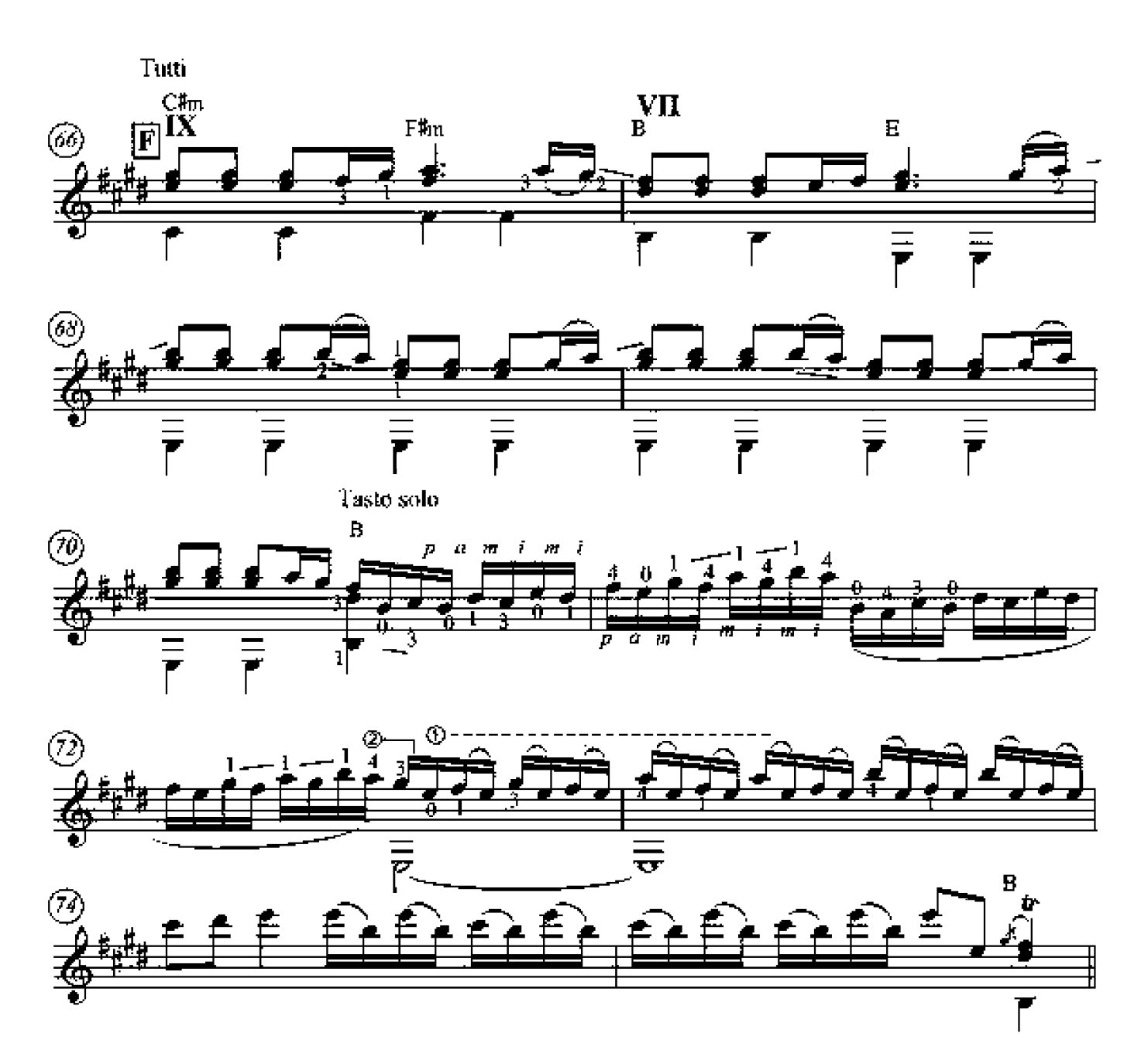

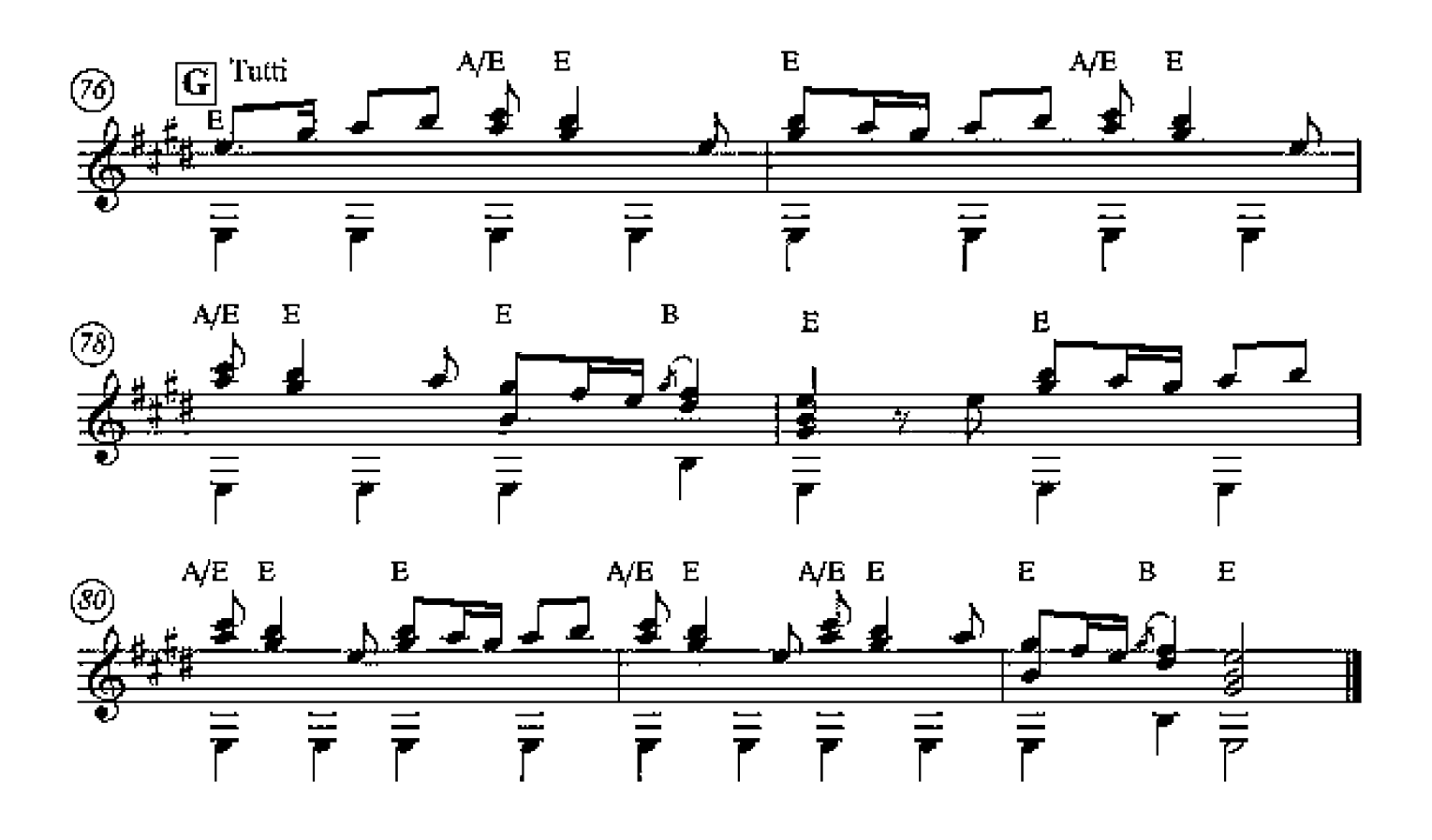

# Op.8 No.1 - "Spring"

Vivaldi. Arr.©2015 Peter.Inglis

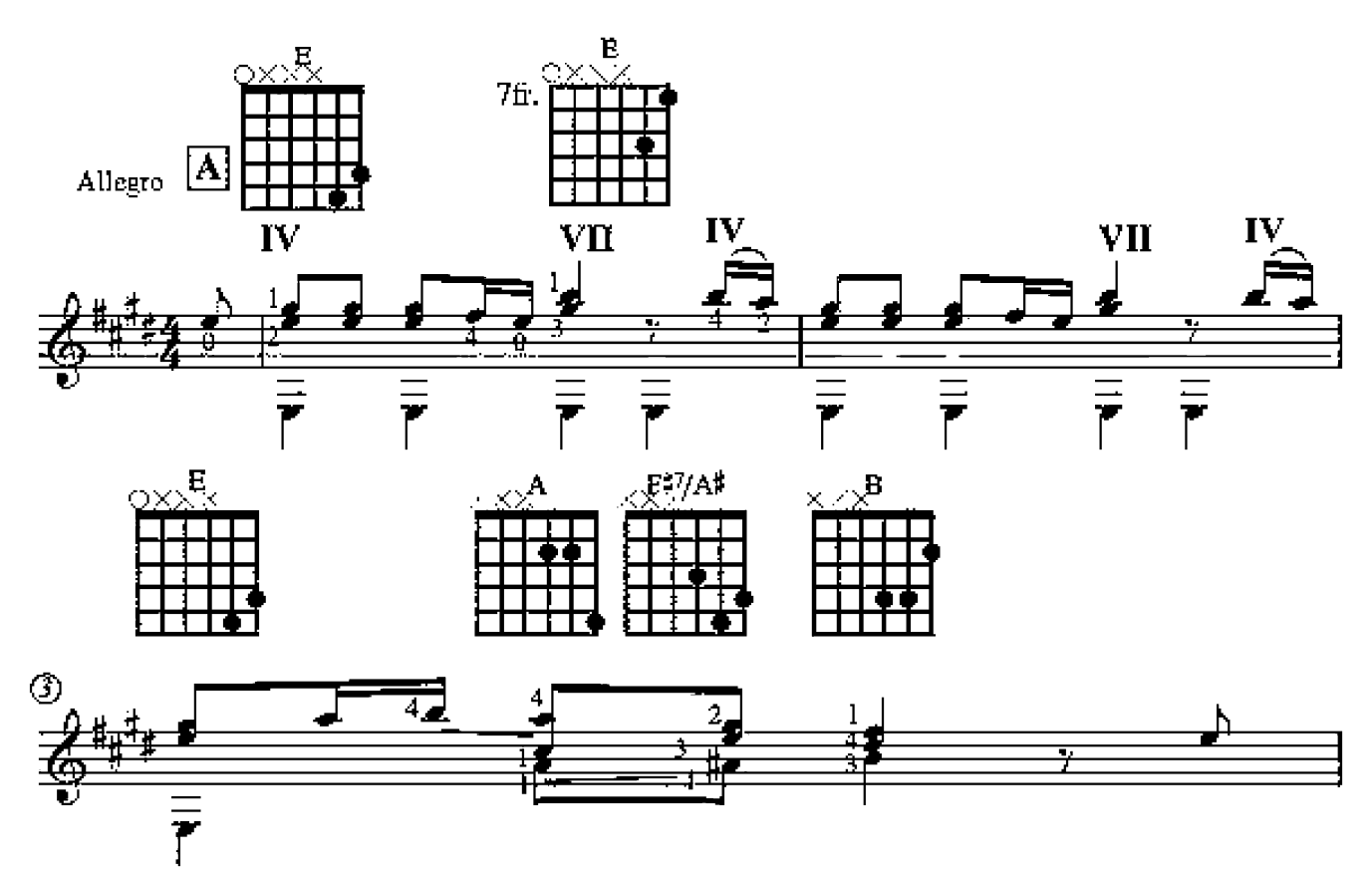

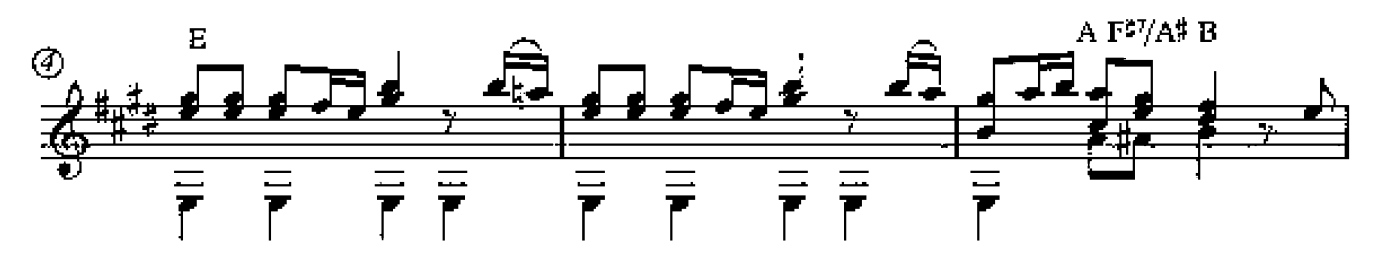

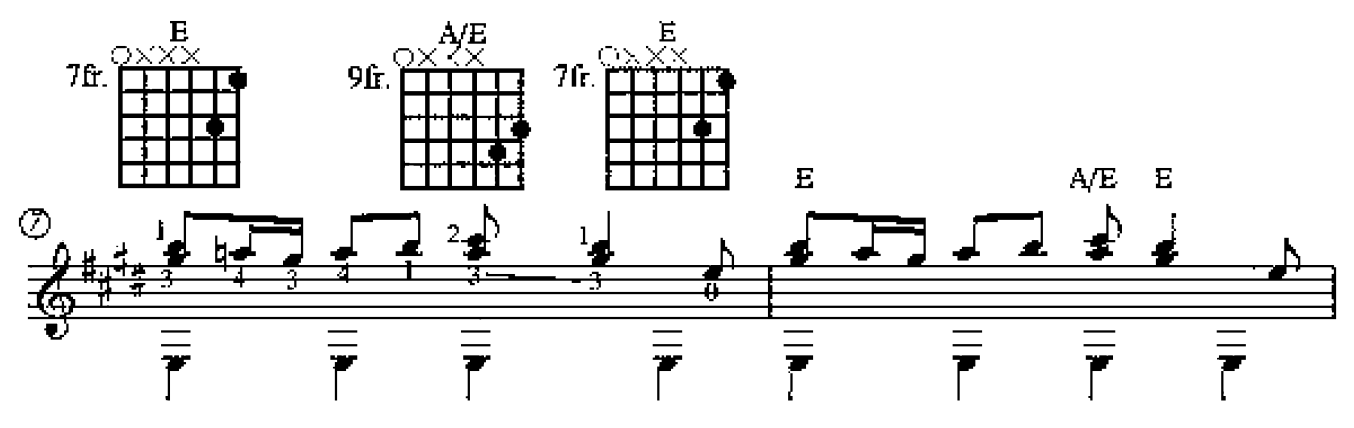

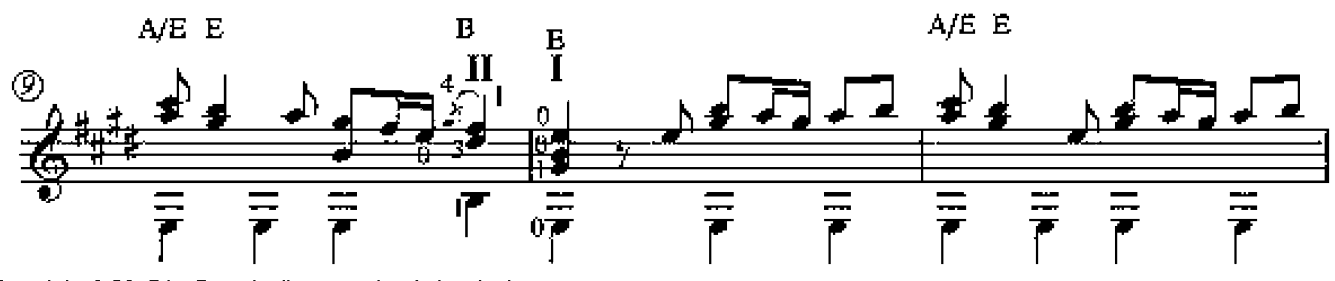

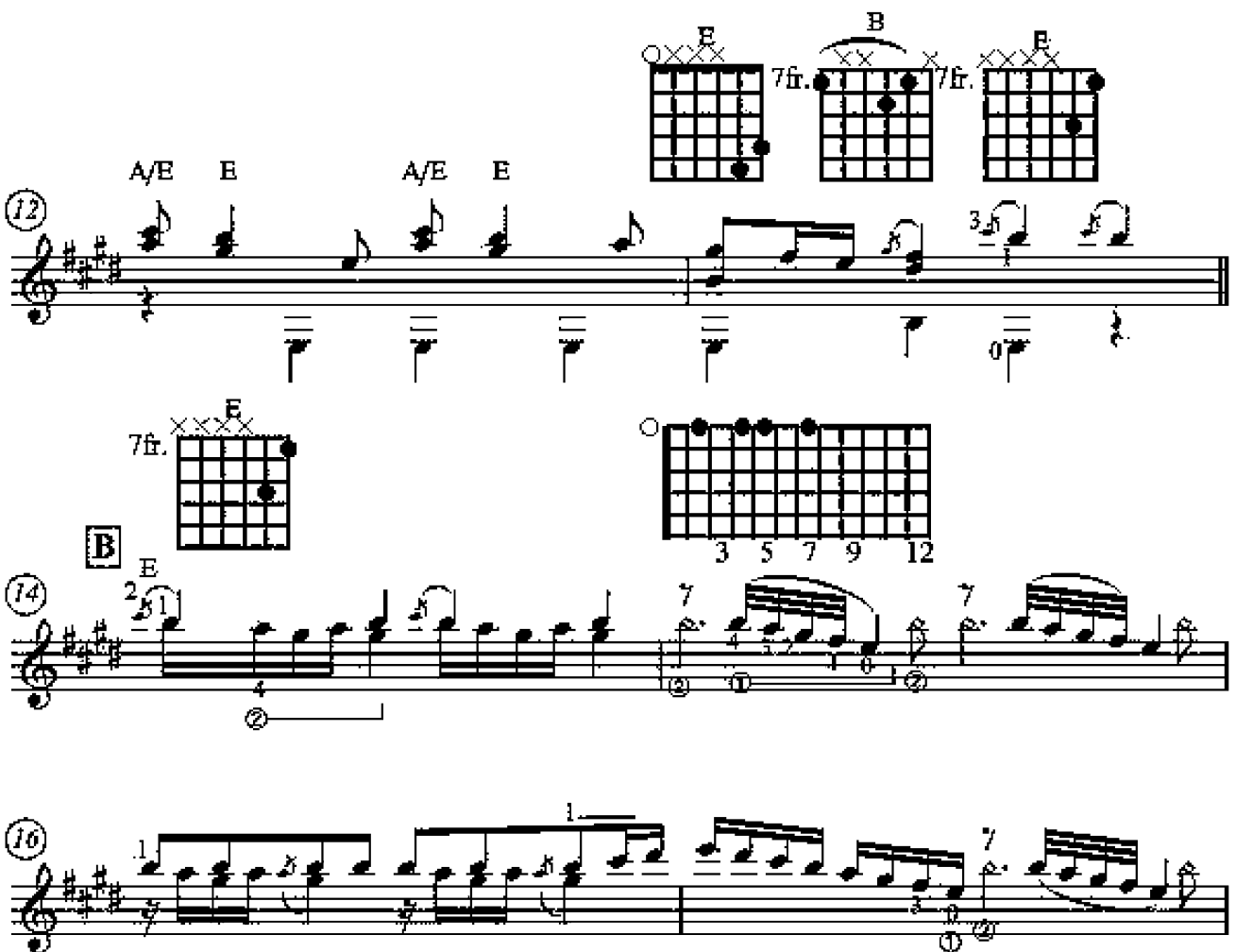

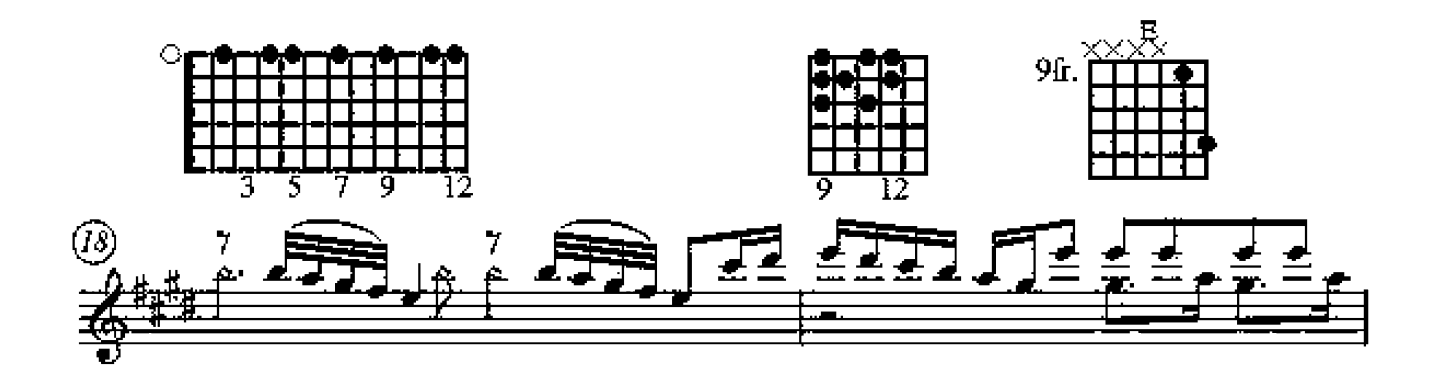

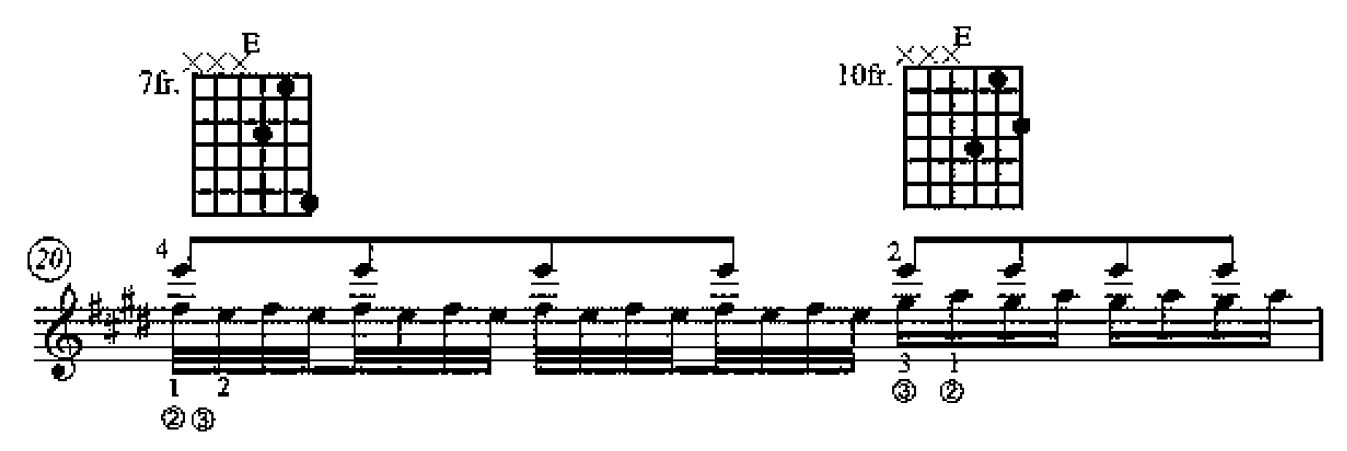

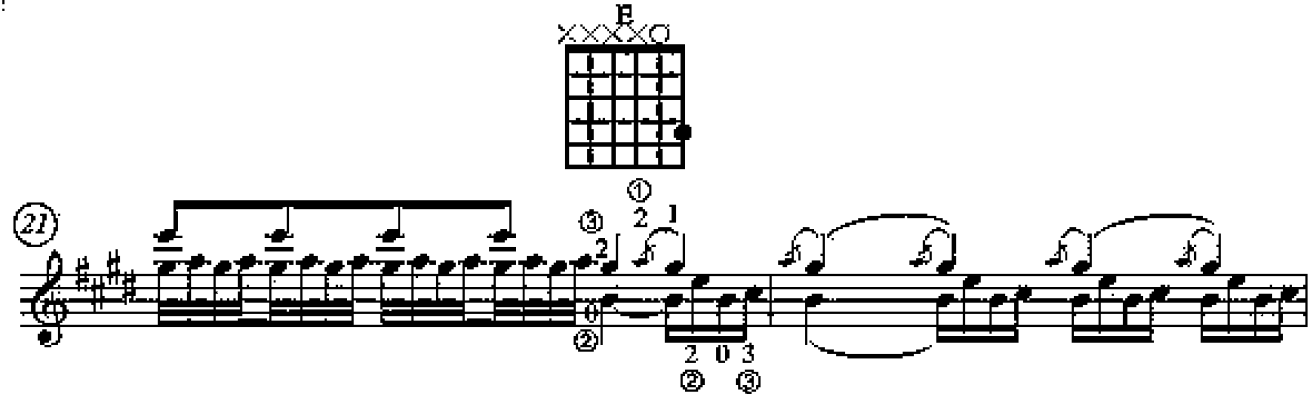

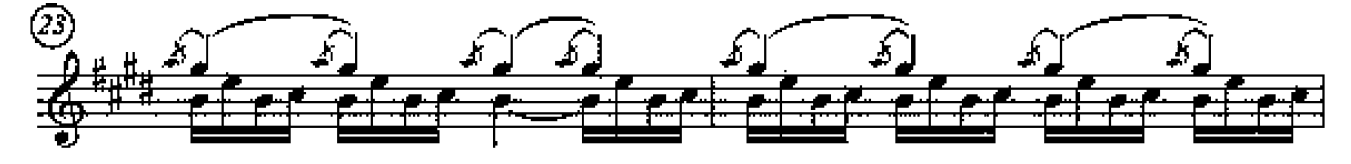

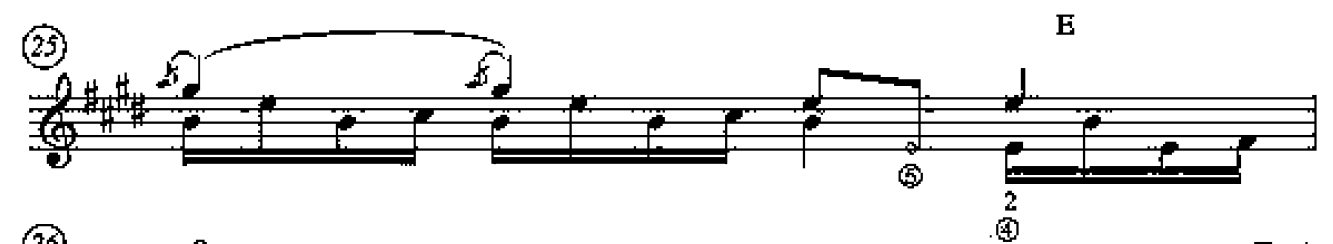

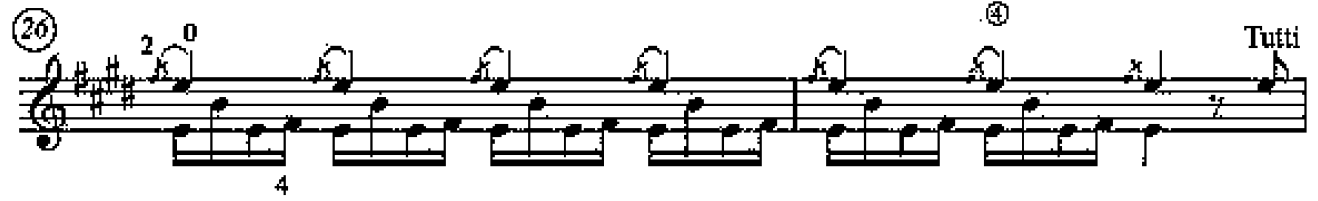

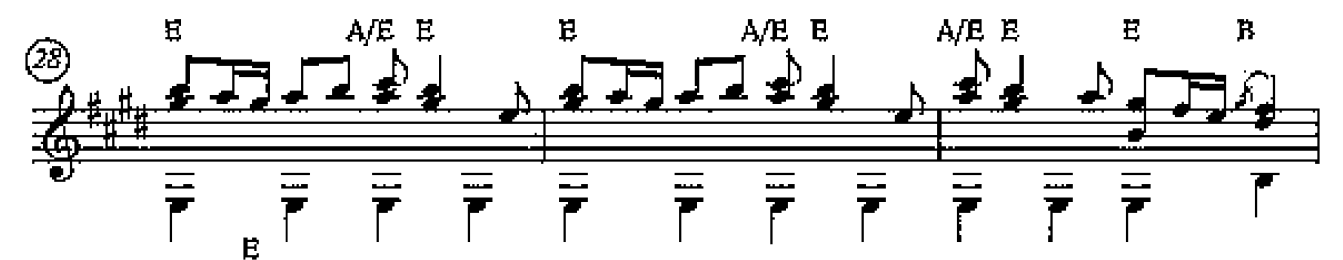

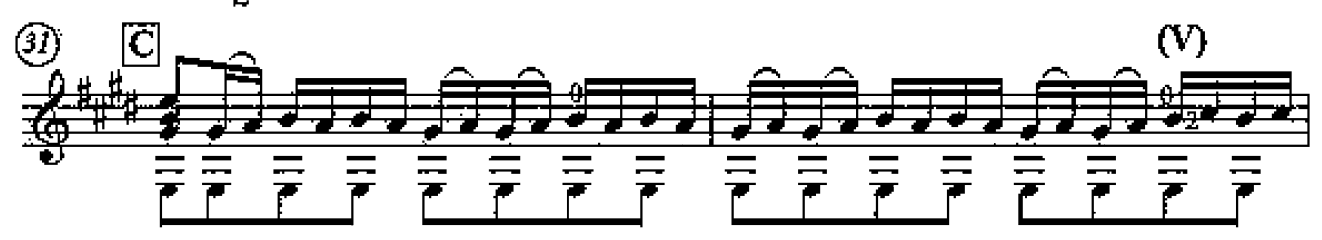

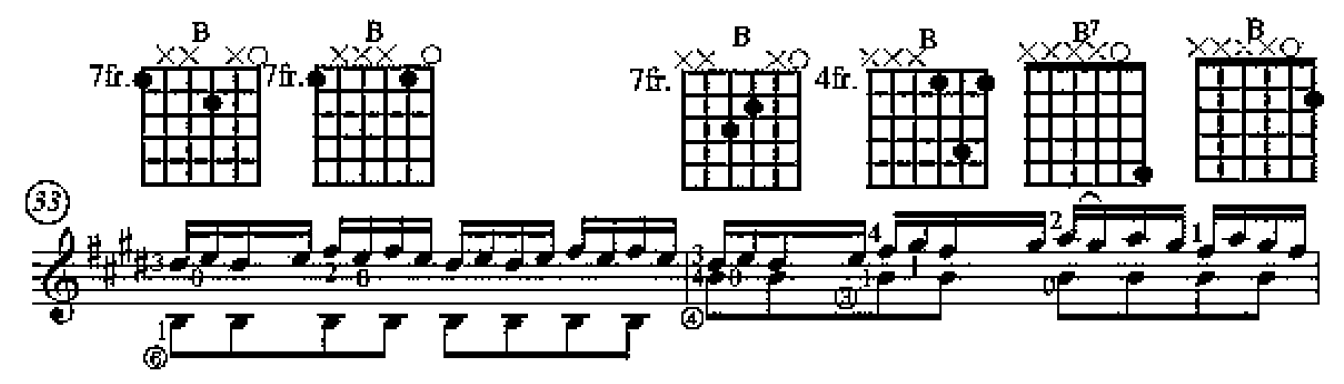

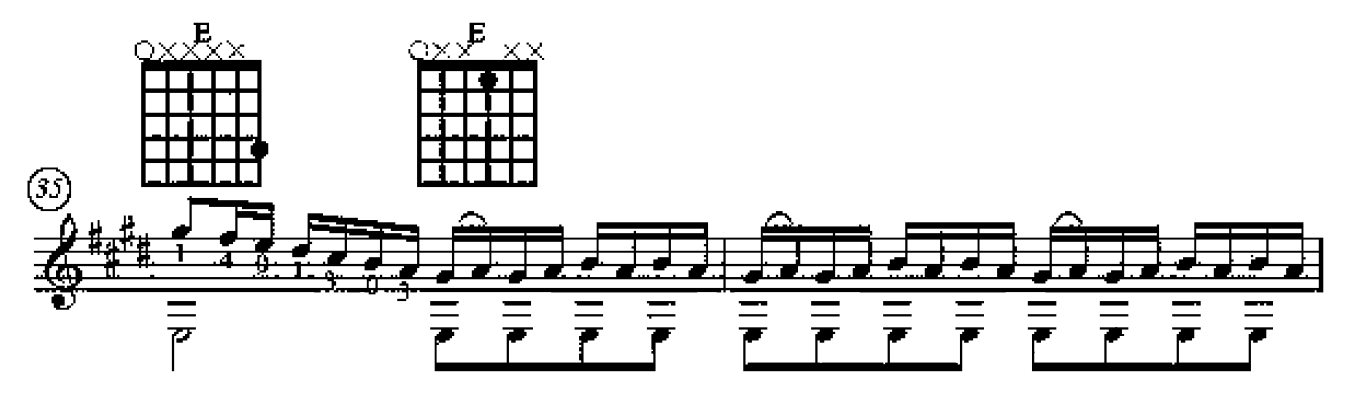

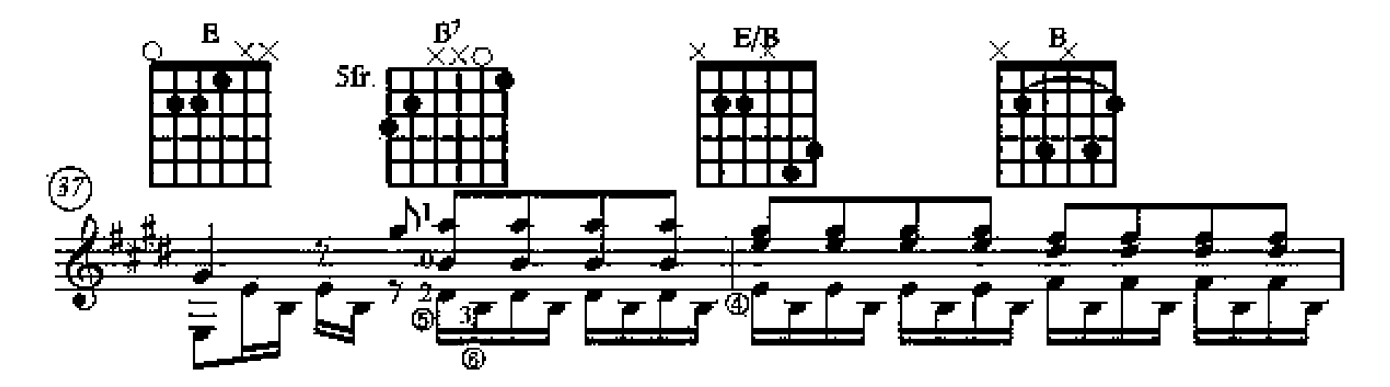

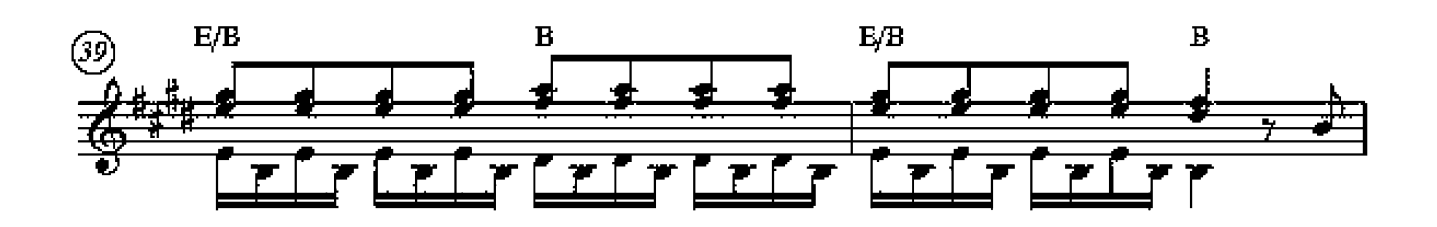

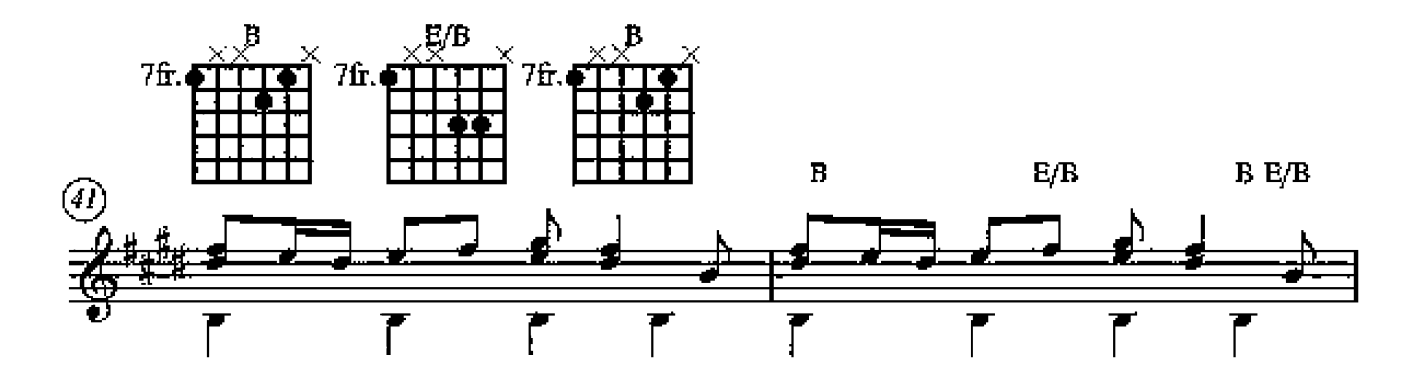

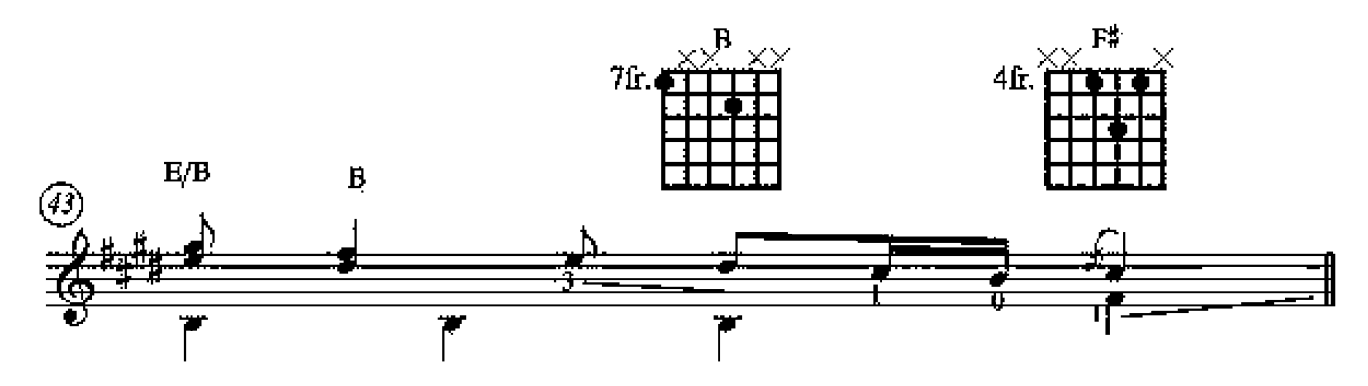

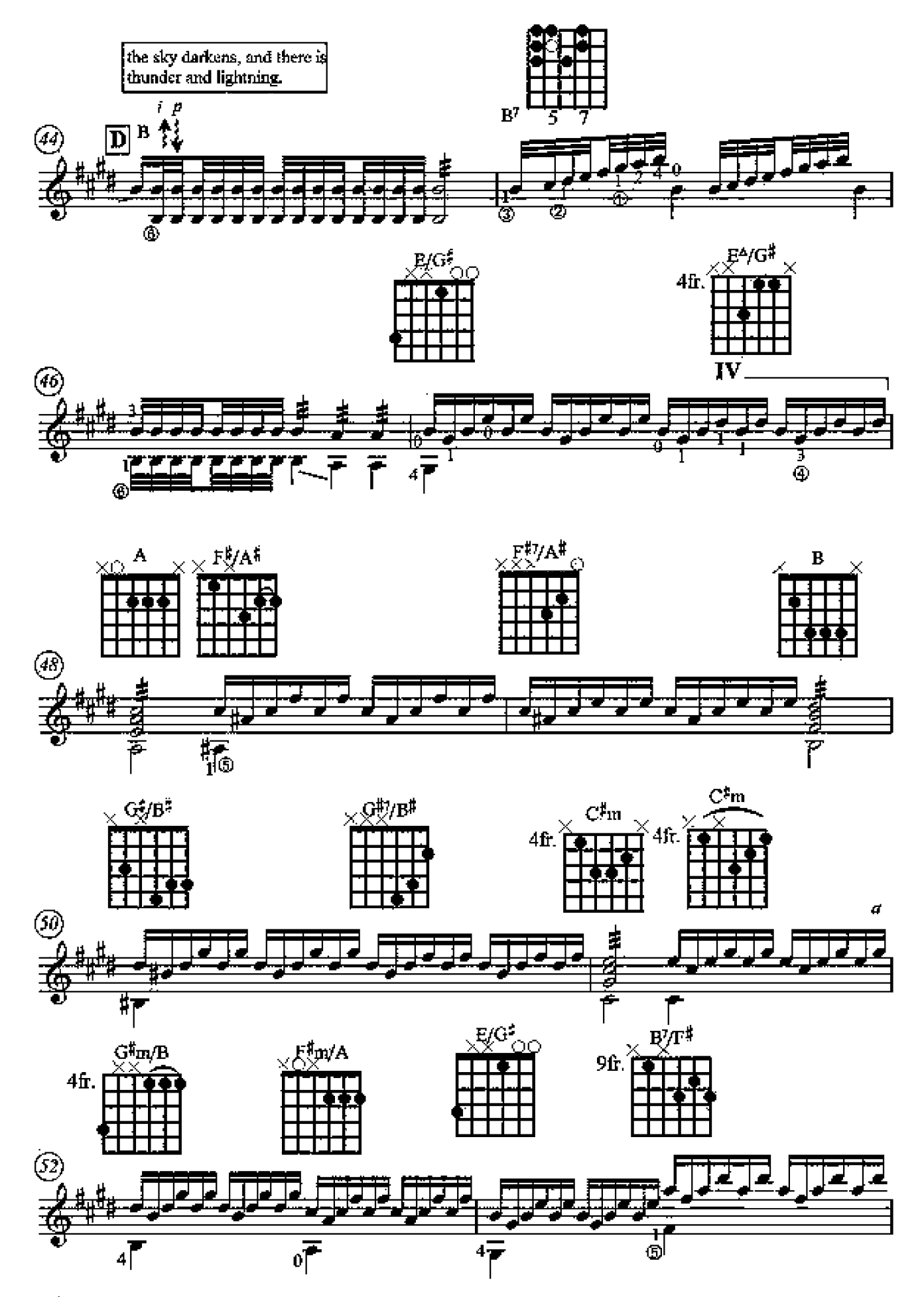

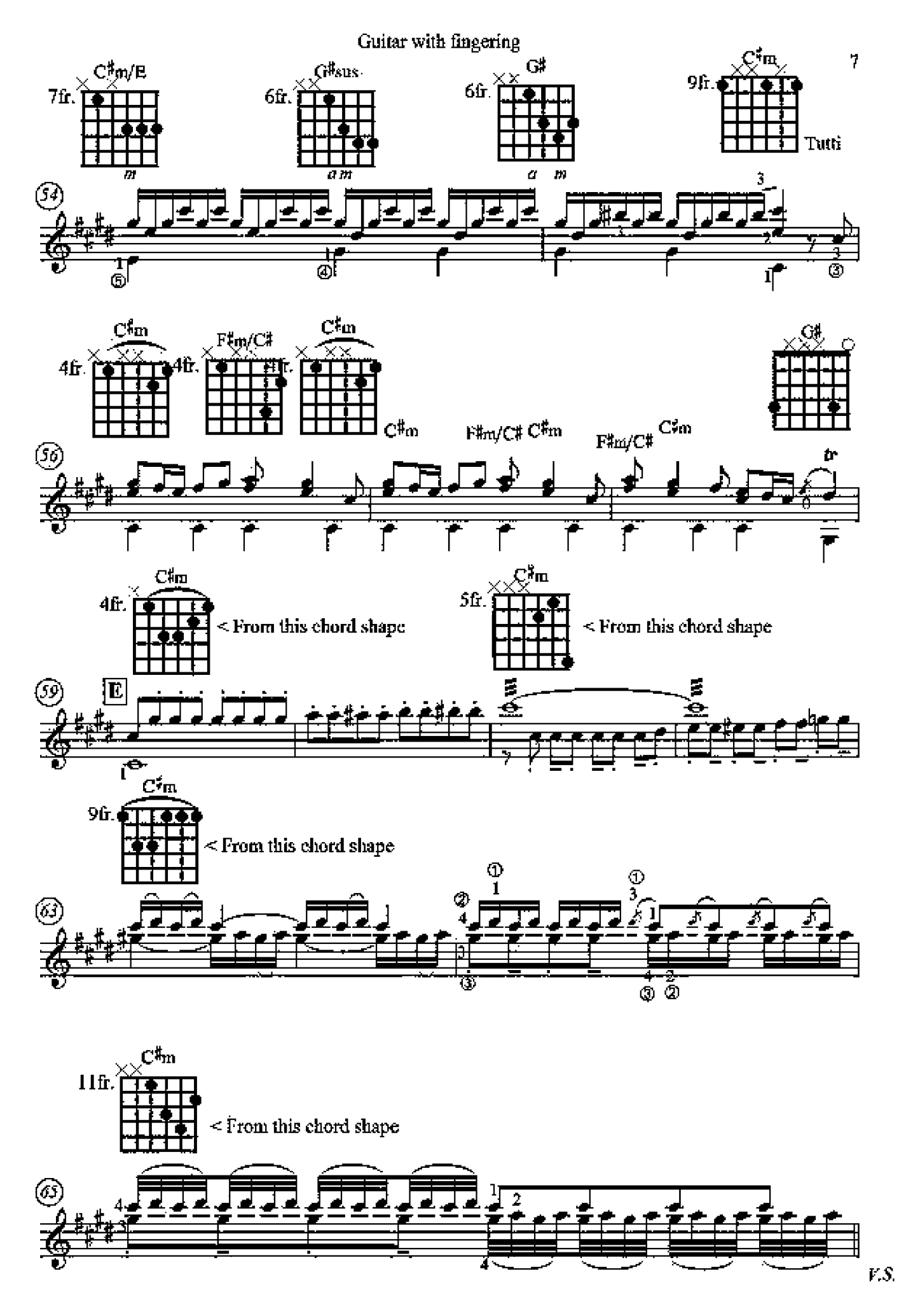

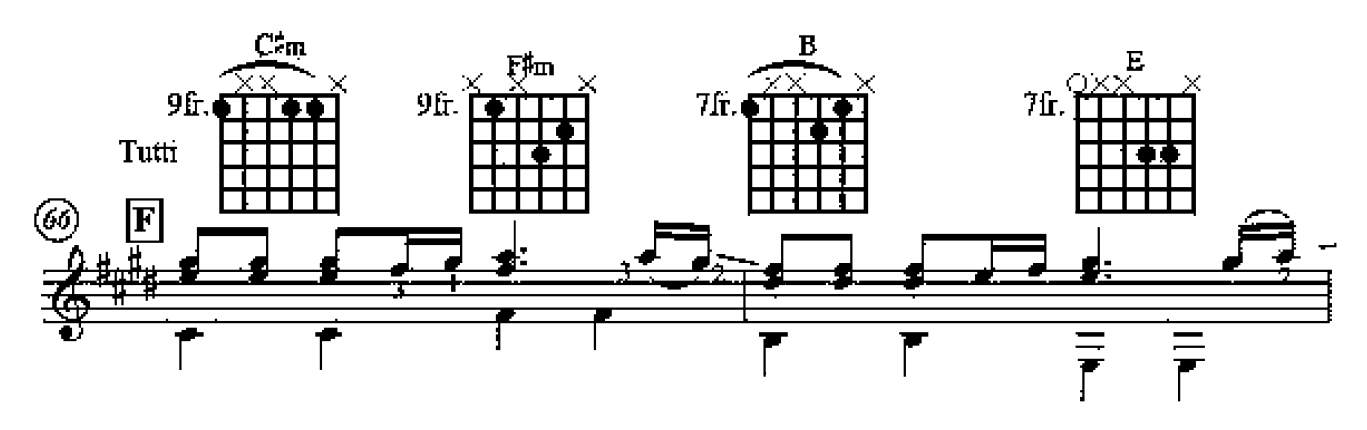

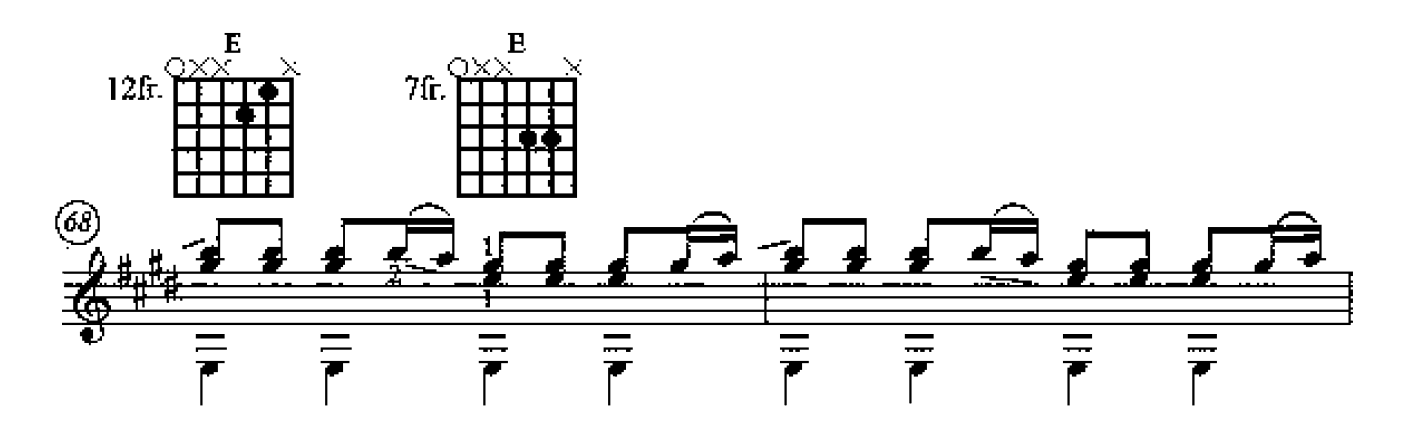

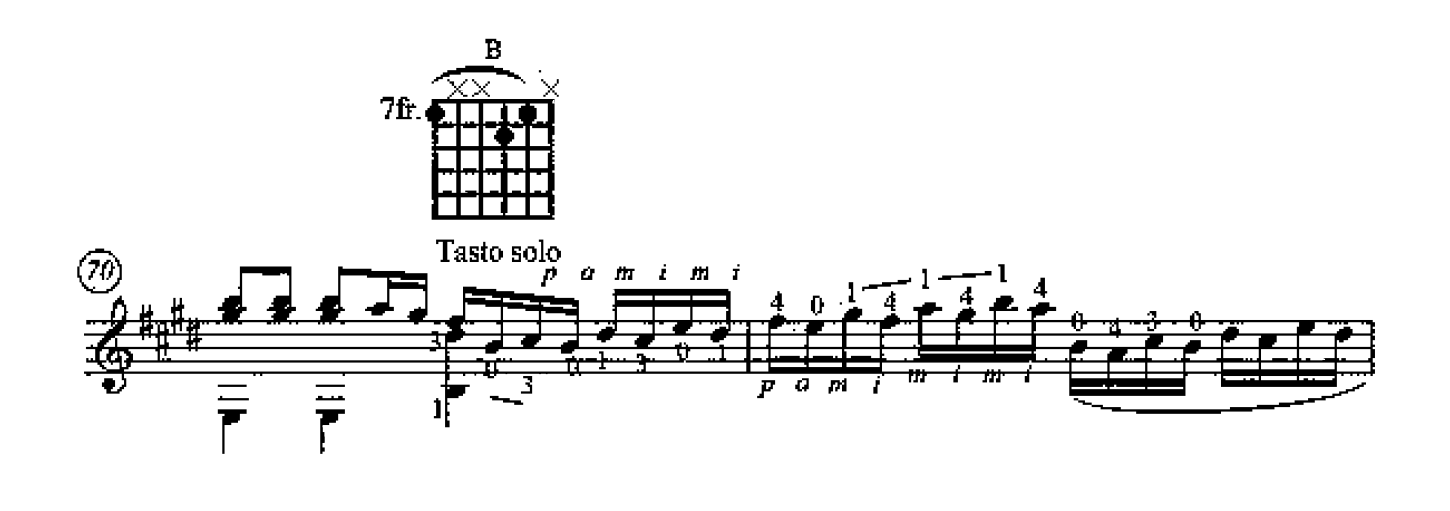

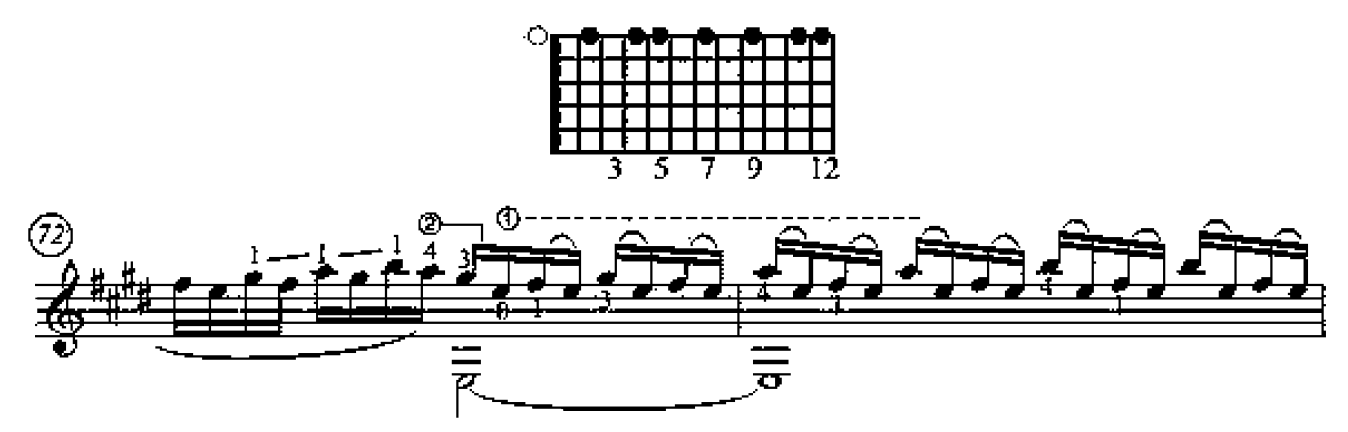

Copyright @ 2015 by Peter Inglis - www.thewholeguilarist.com

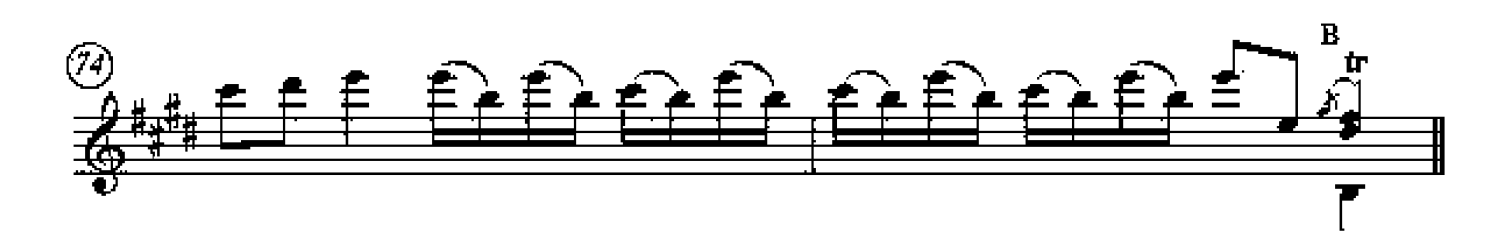

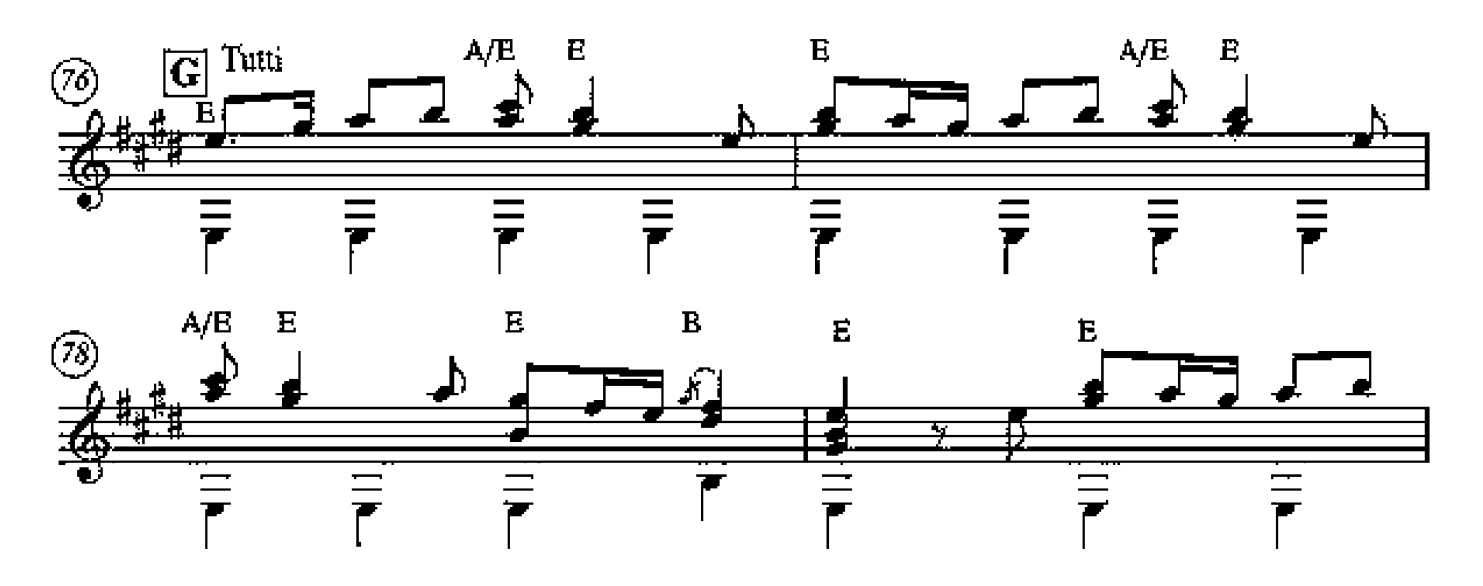

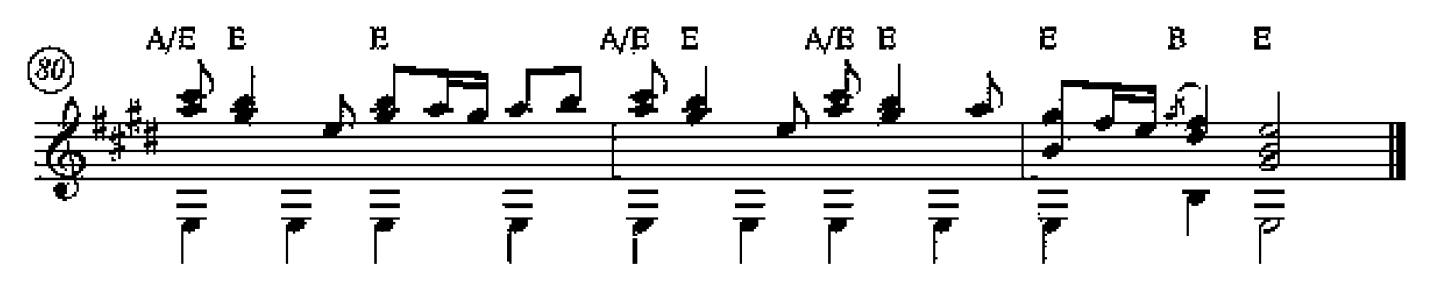

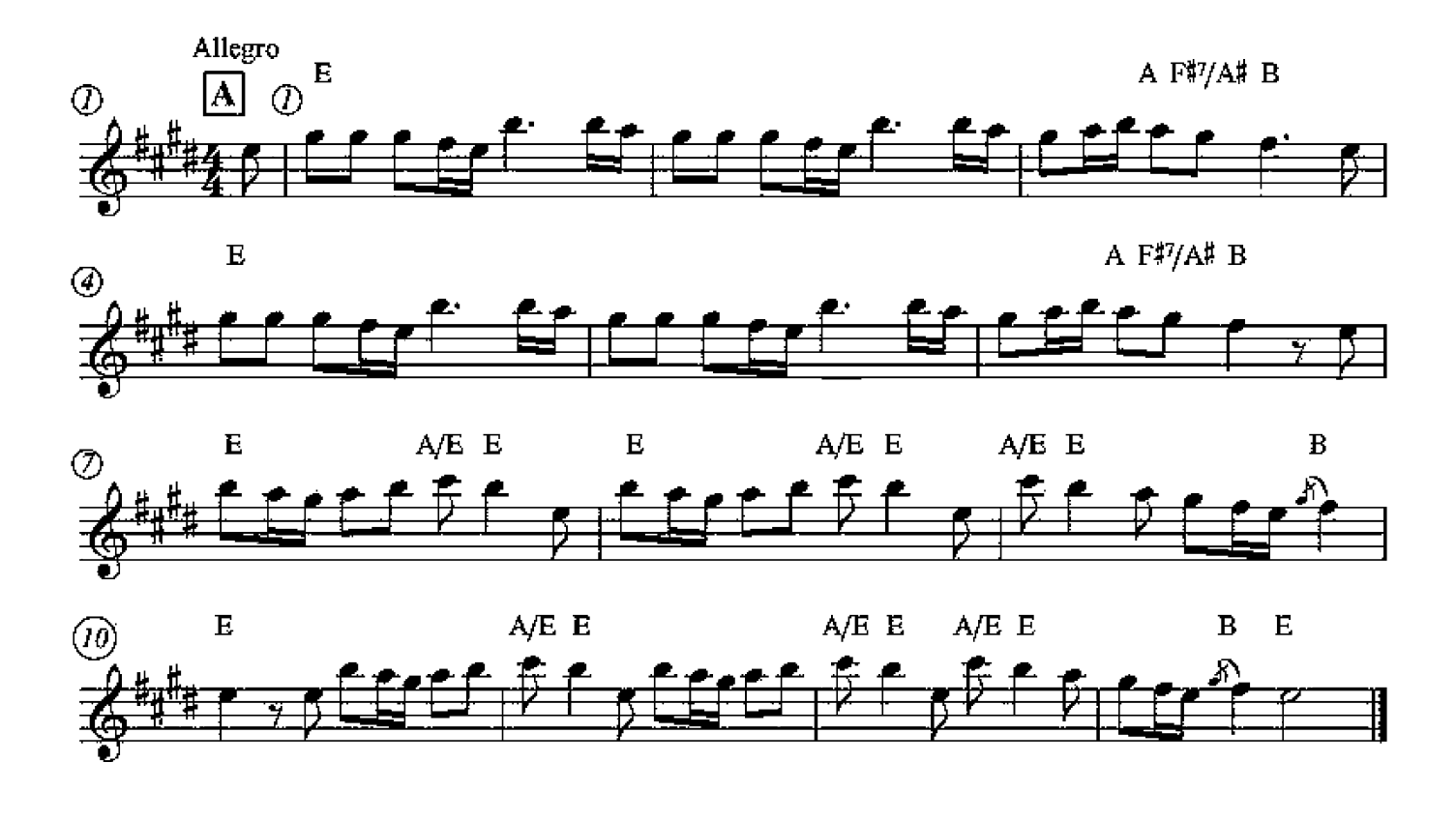

Análise da Canção

Op.8 No.1: "Spring" (Theme) Guitar: Basic I: Allegro Vivaldi. arr.C1993/2014 Peter.Inglis Allegro A  $F#7/A# B$  $\bf{E}$ А  $\cal{O}$ "A" section A  $F\overline{*}7/A\overline{*}$  B  $\overline{E}$  $A/E$  E  $\overline{E}$  $A/E$  E  $A/E E$  $\overline{\mathbf{E}}$  $\bf B$  $\frac{1}{\sqrt{\frac{1}{B}} \cdot \frac{1}{B}}$  section  $A/E E$ A/E E  $\overline{E}$  $\overline{\mathbf{B}}$  $\bf E$ 

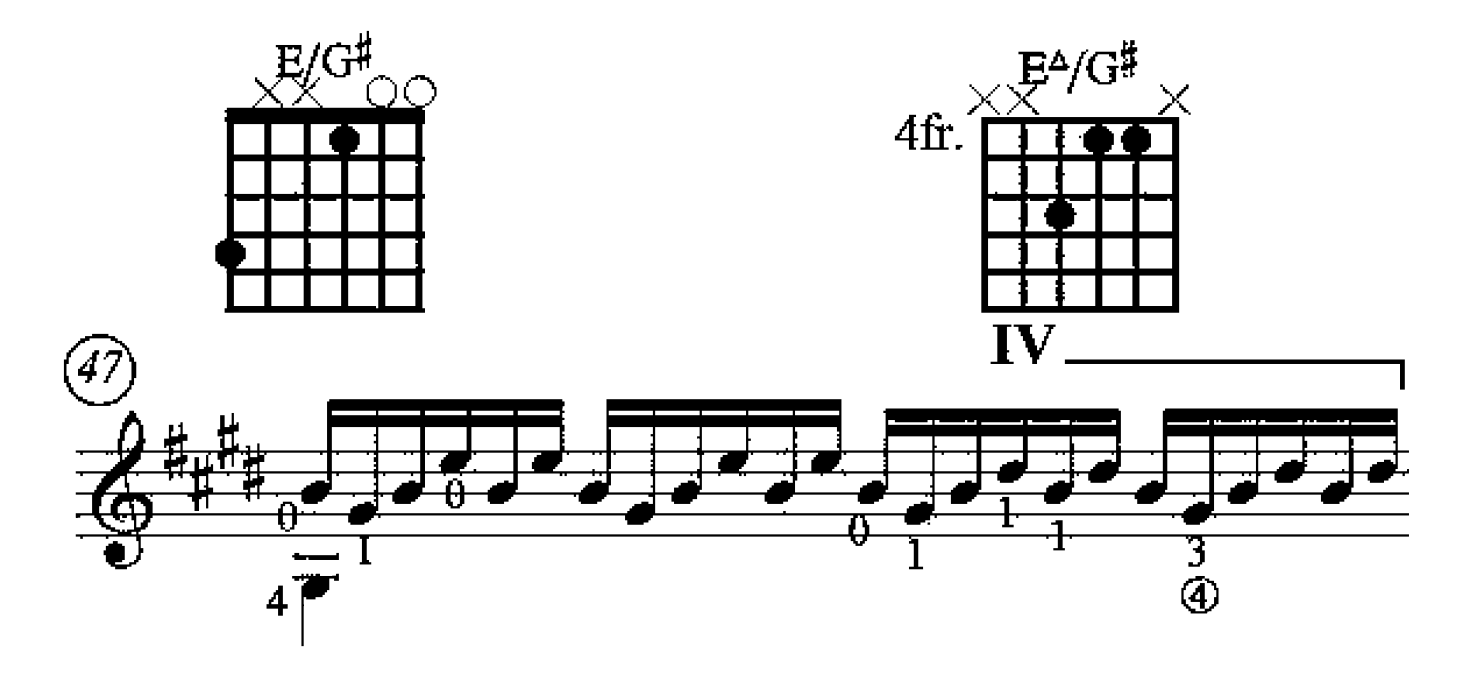

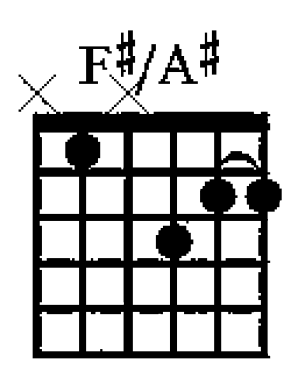

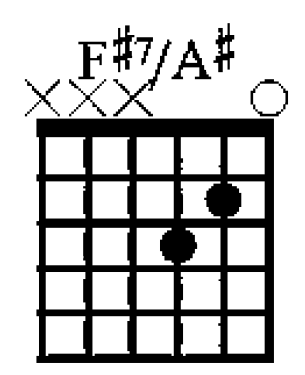

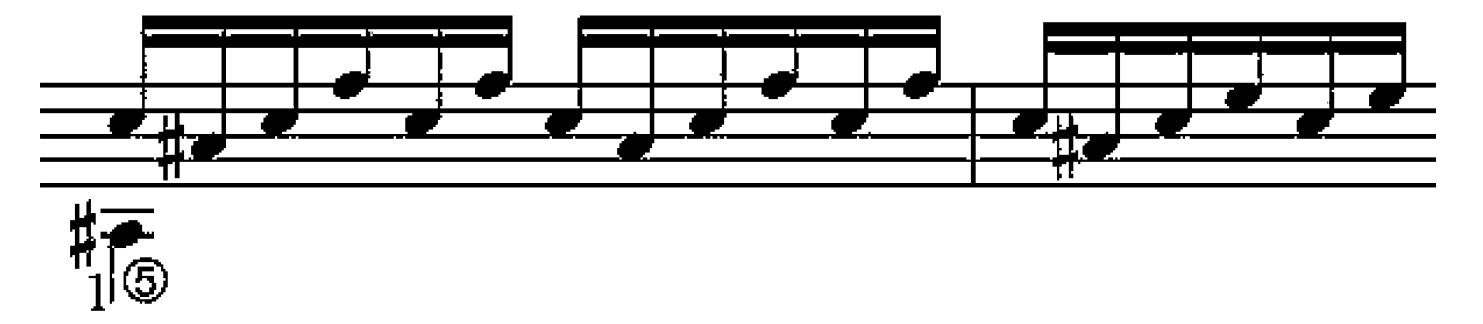

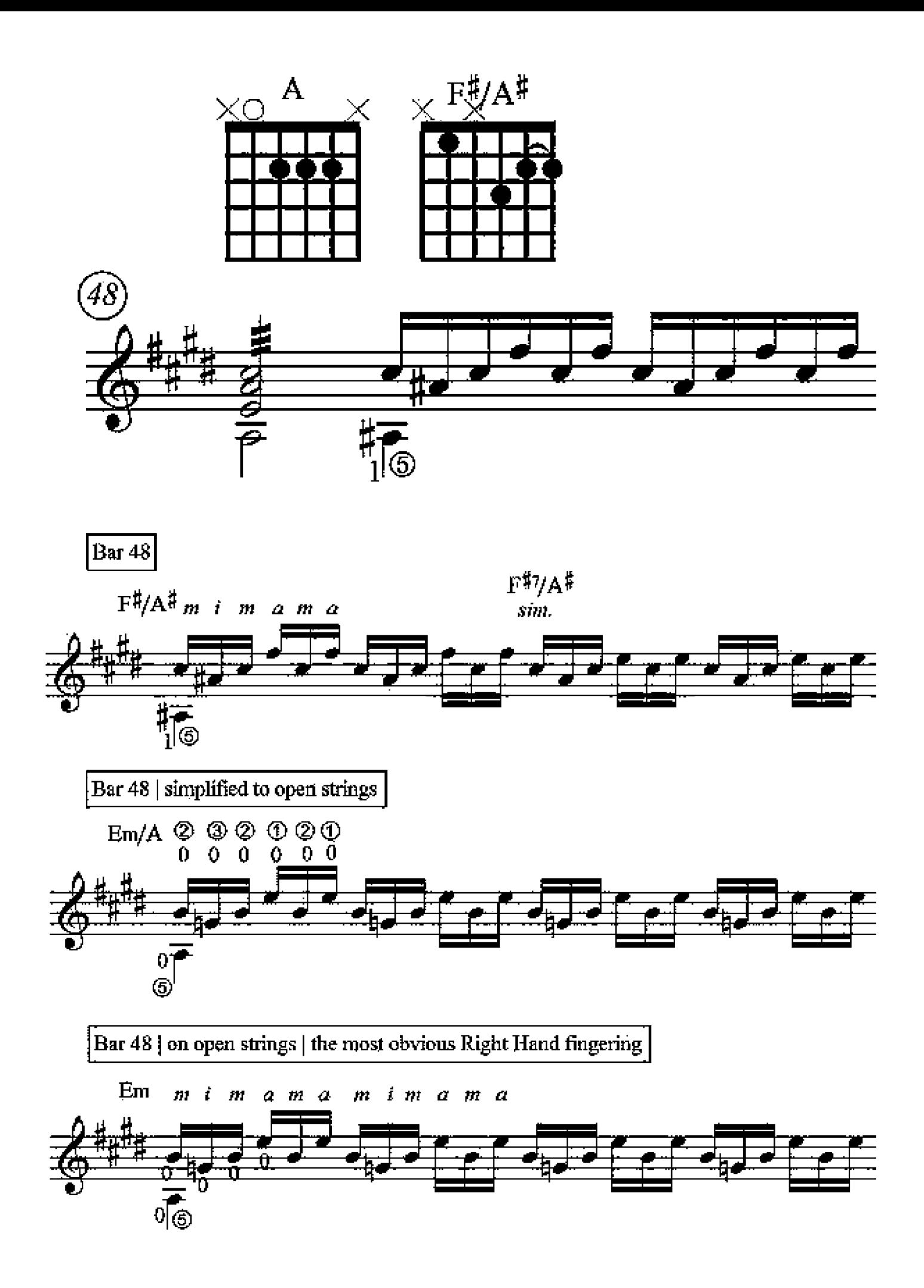

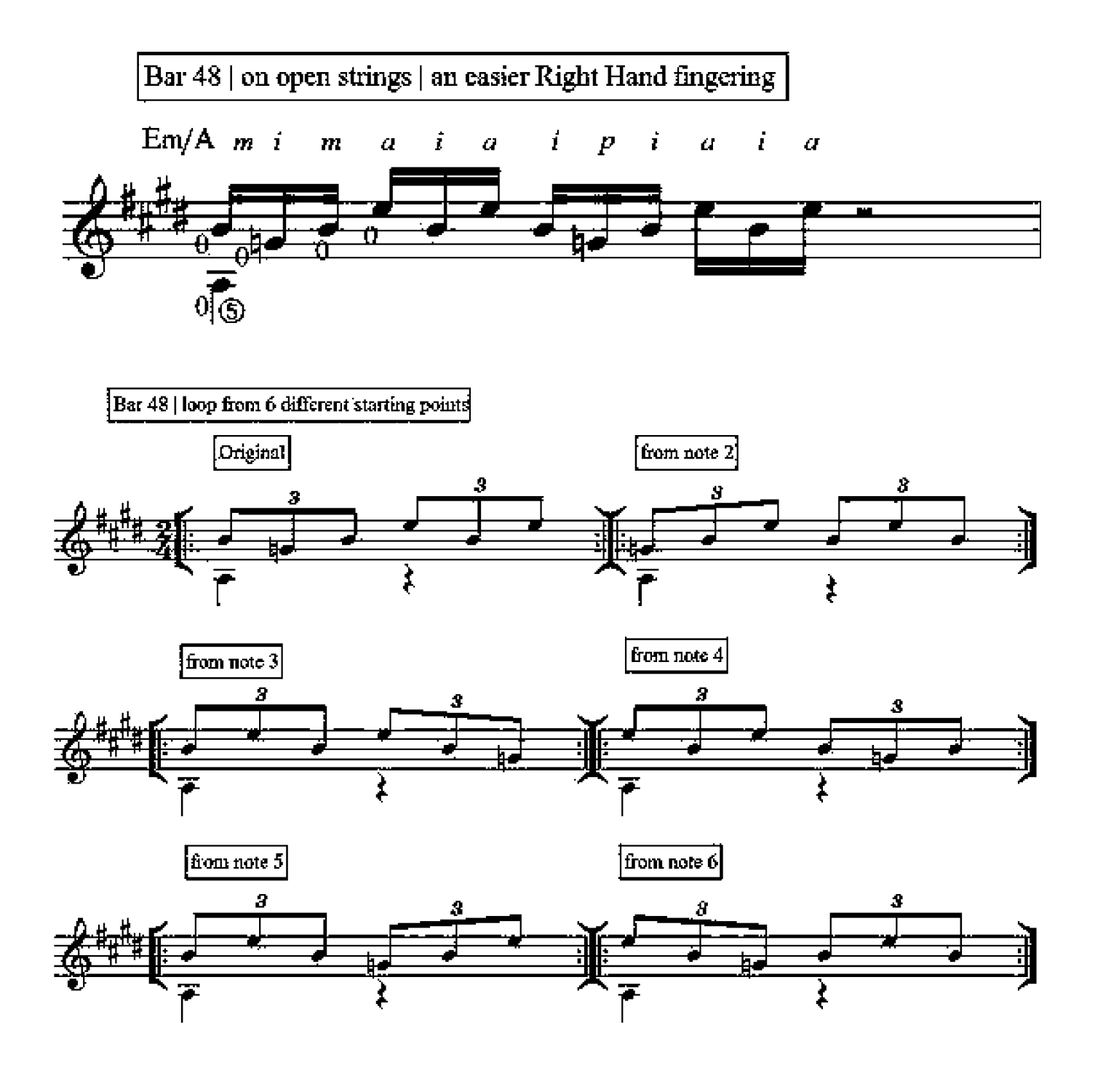

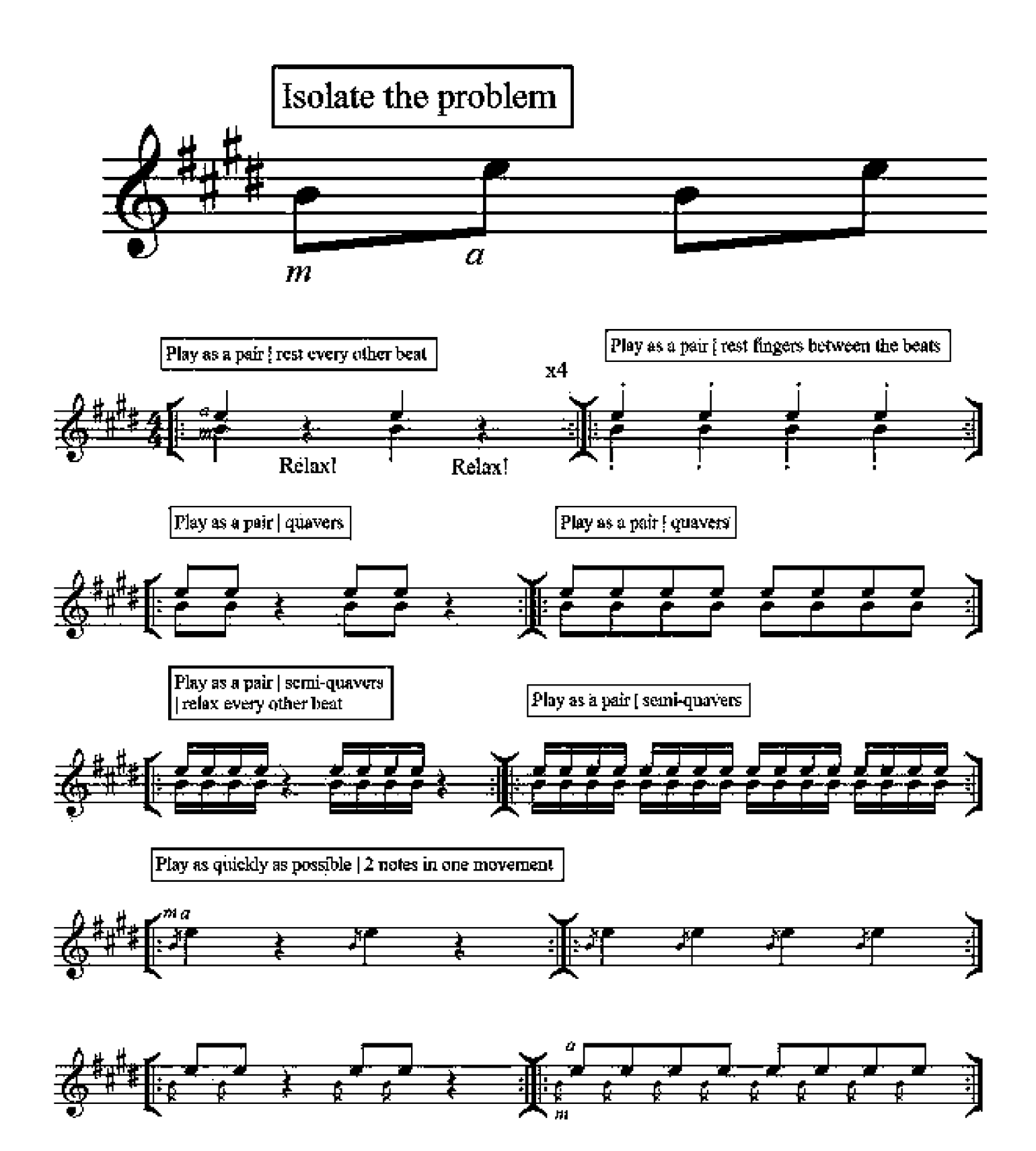

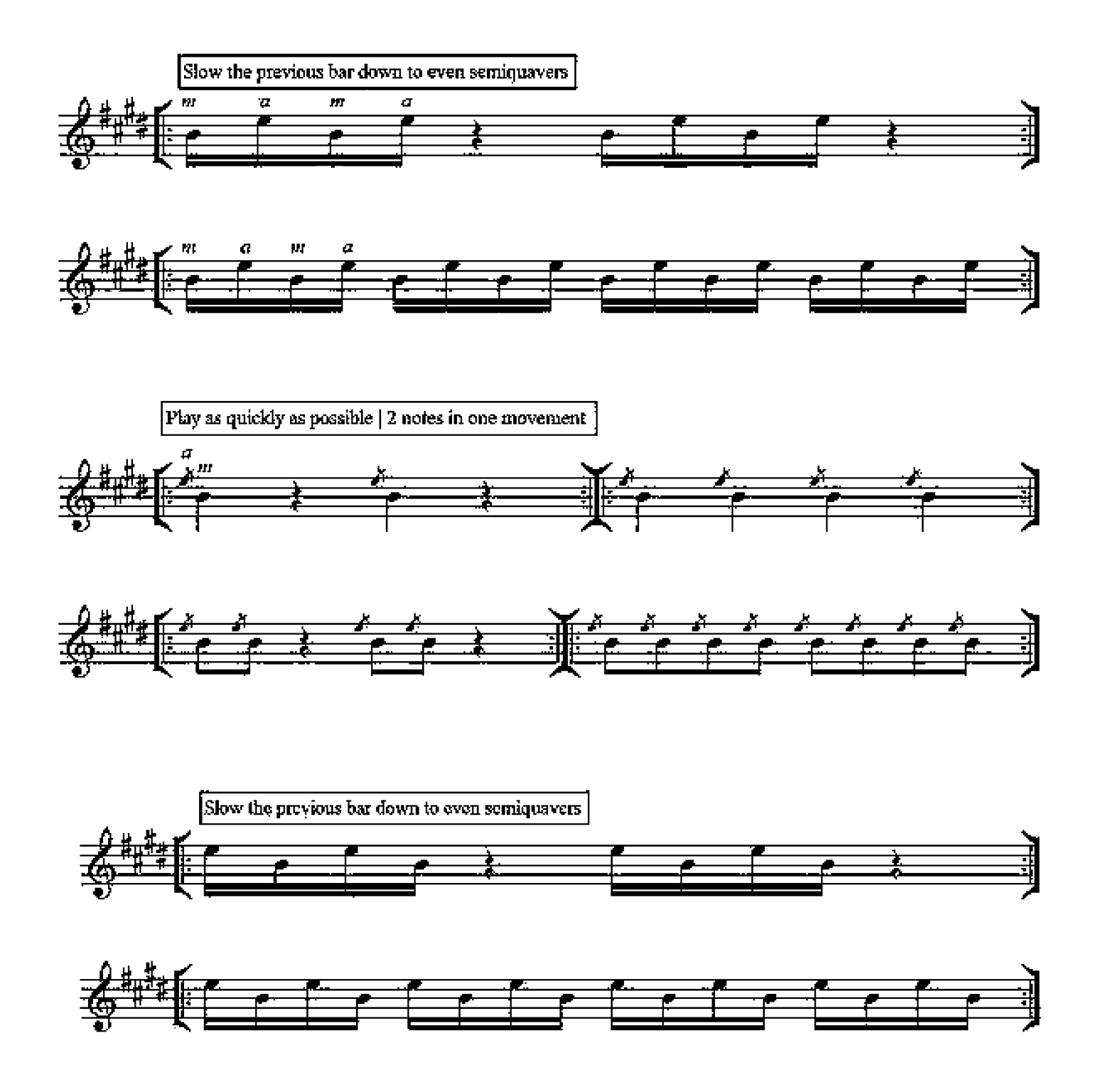

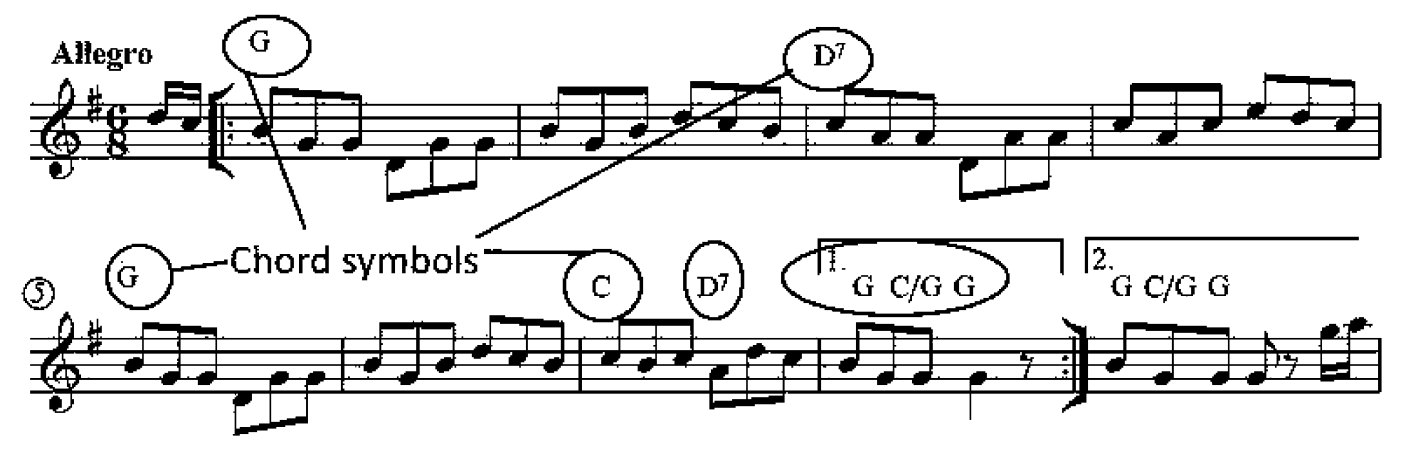

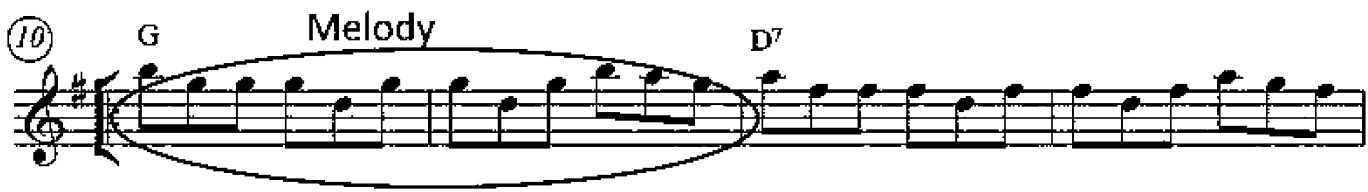

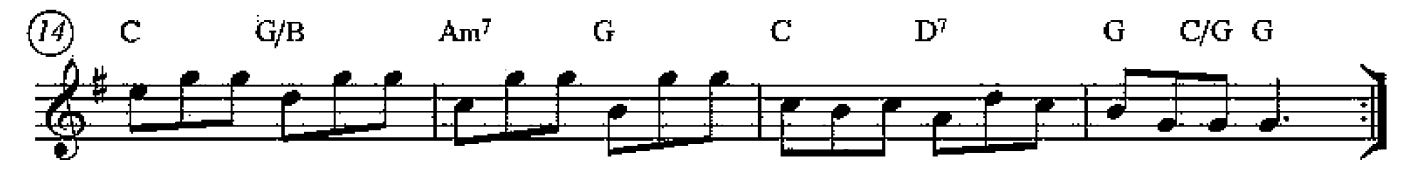

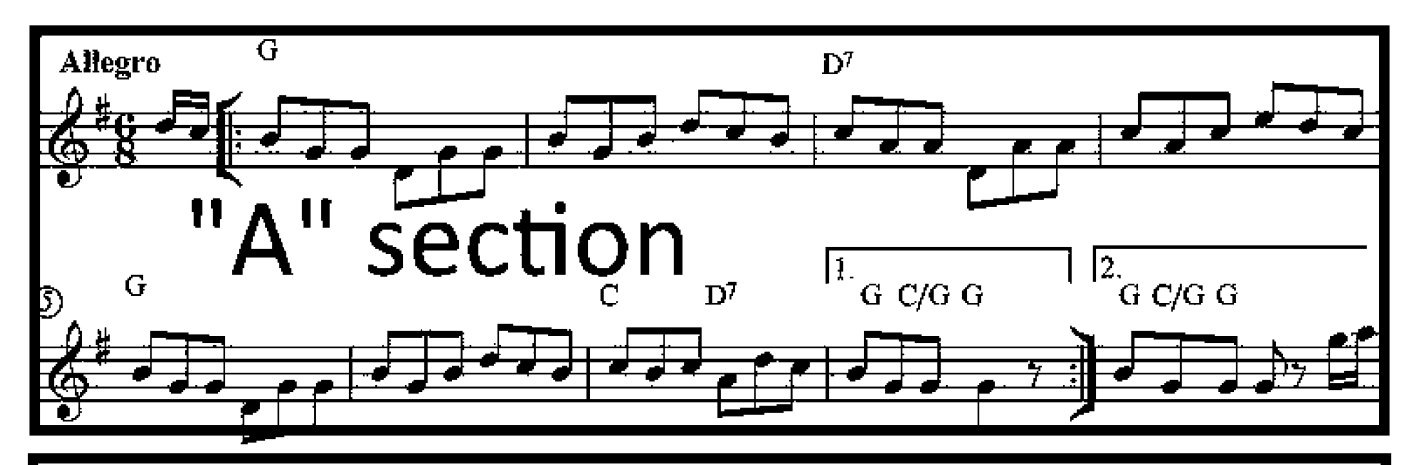

![](_page_28_Figure_4.jpeg)

T.D. up the fretboard by a 2 fret distance. The 1st finger slides from E to F#.

![](_page_29_Figure_1.jpeg)

The fingers are in their usual resting state which covers a minor 3rd, in this ease A to C.

T.D. DOWN the fretboard. Notice in this example how the 1 and 2 fingers now spell out the interval of a tone G to A, and the 2 and 3 lingers spell out the A to Bb semitone.

![](_page_29_Figure_4.jpeg)